### Orchestrating Robot Swarms with Java

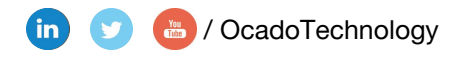

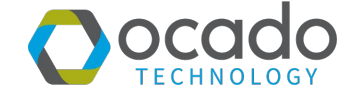

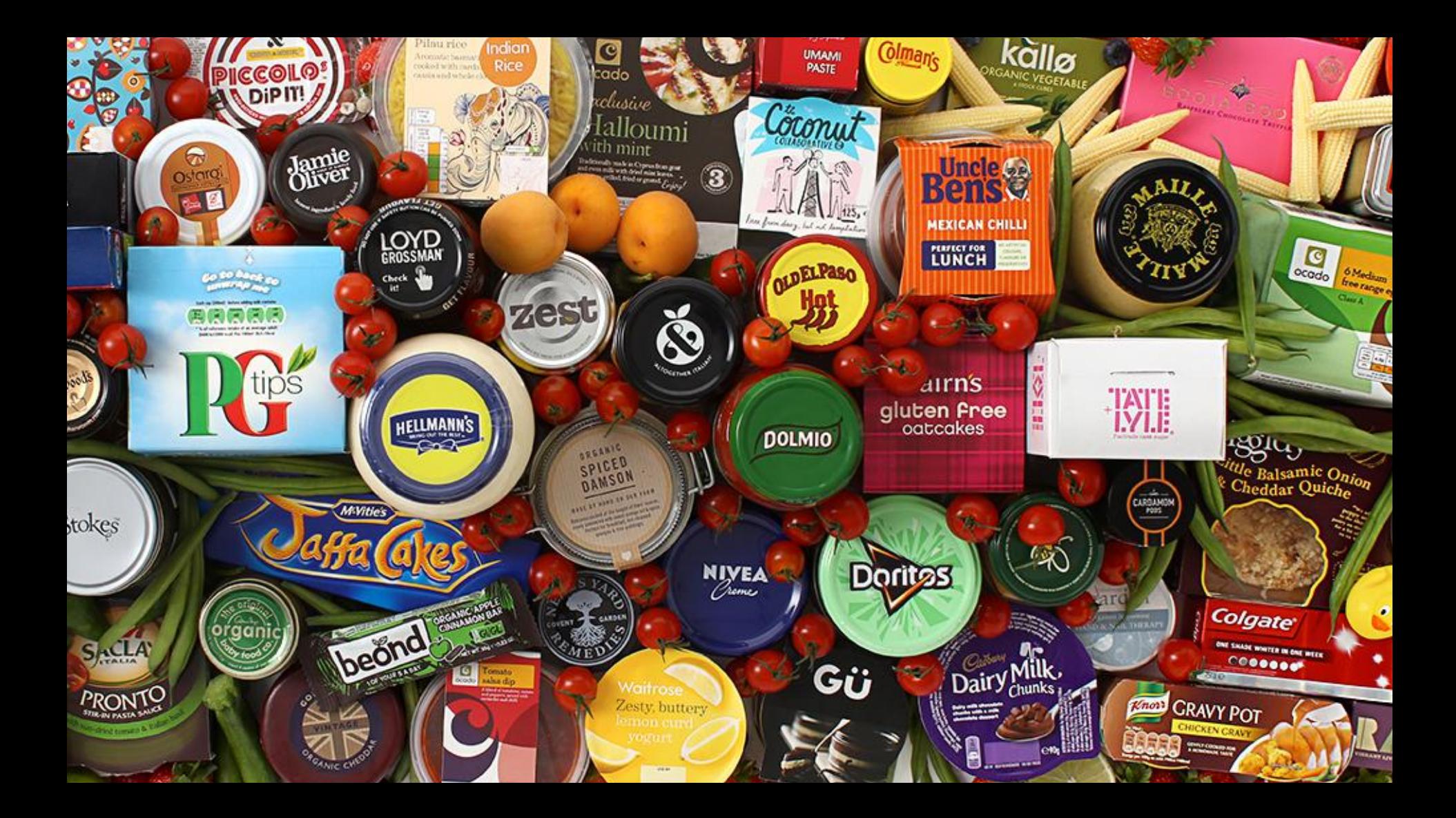

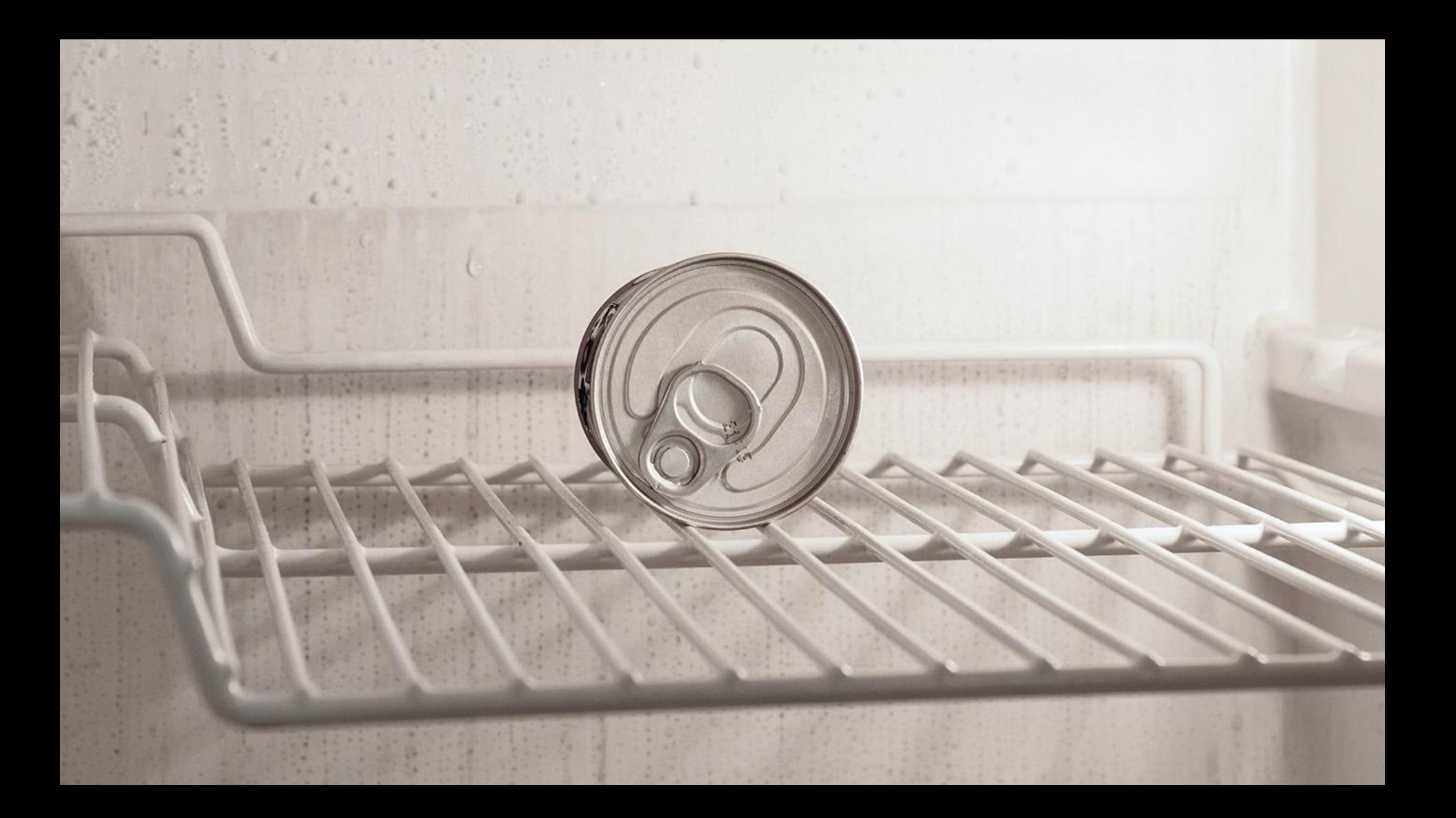

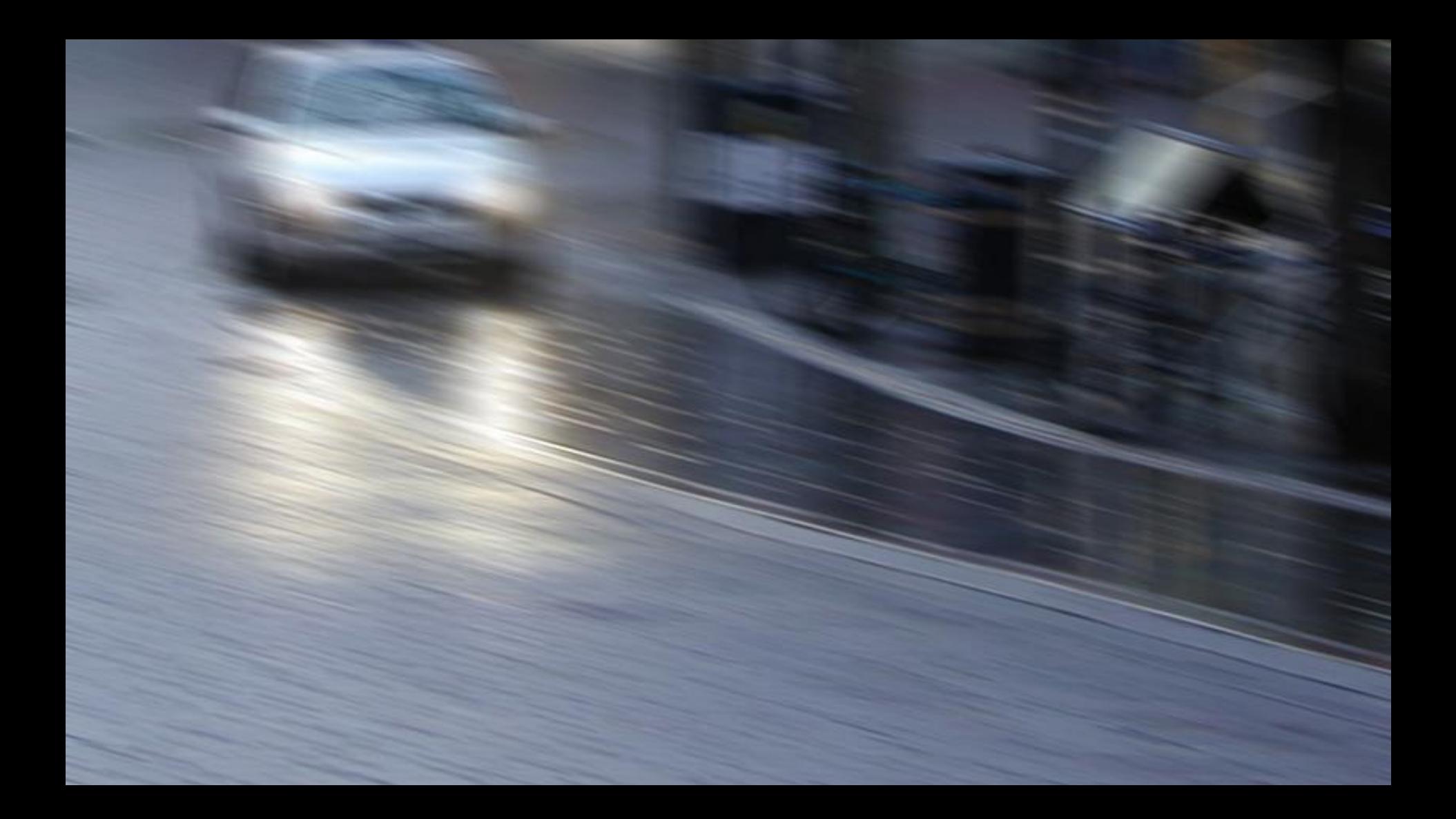

# Barca Burgunda (Ulausia) 938883348888888888888

# <u> | FOC Francis | Descededonal Gelenalde | Fans 198</u><br>| Foc Francisco | Francisco | Francisco | Francisco | Francisco |

<u>ne Daer Geregen ander de Daniel de Bronde de Bronde en 1990 en 1990 en 1990 en 1990 en 1990 en 1990 en 1990 e<br>Meister de Bronde de Bronde de Bronde de Bronde en 1990 en 1990 en 1990 en 1990 en 1990 en 1990 en 1990 en 199</u>

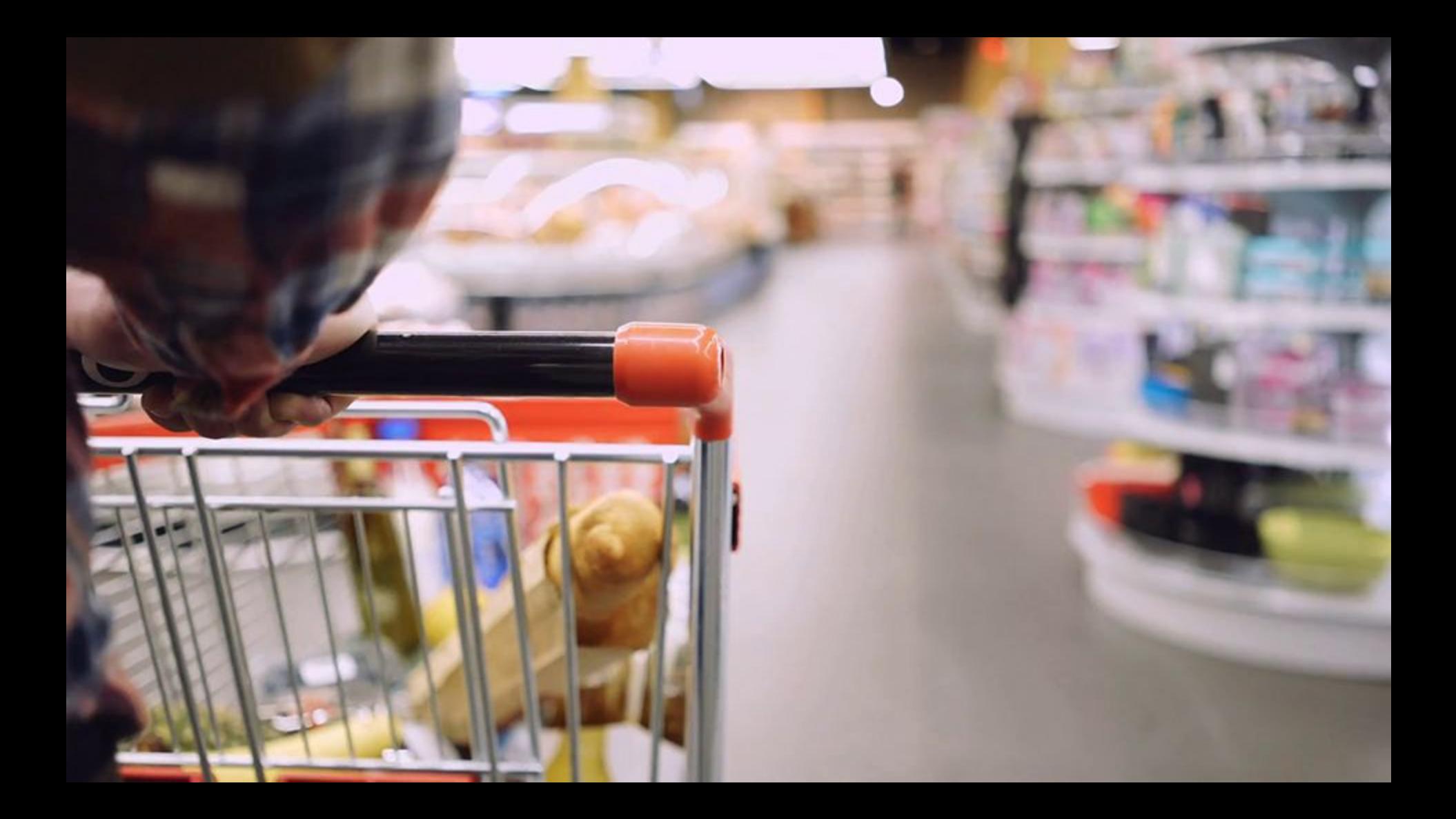

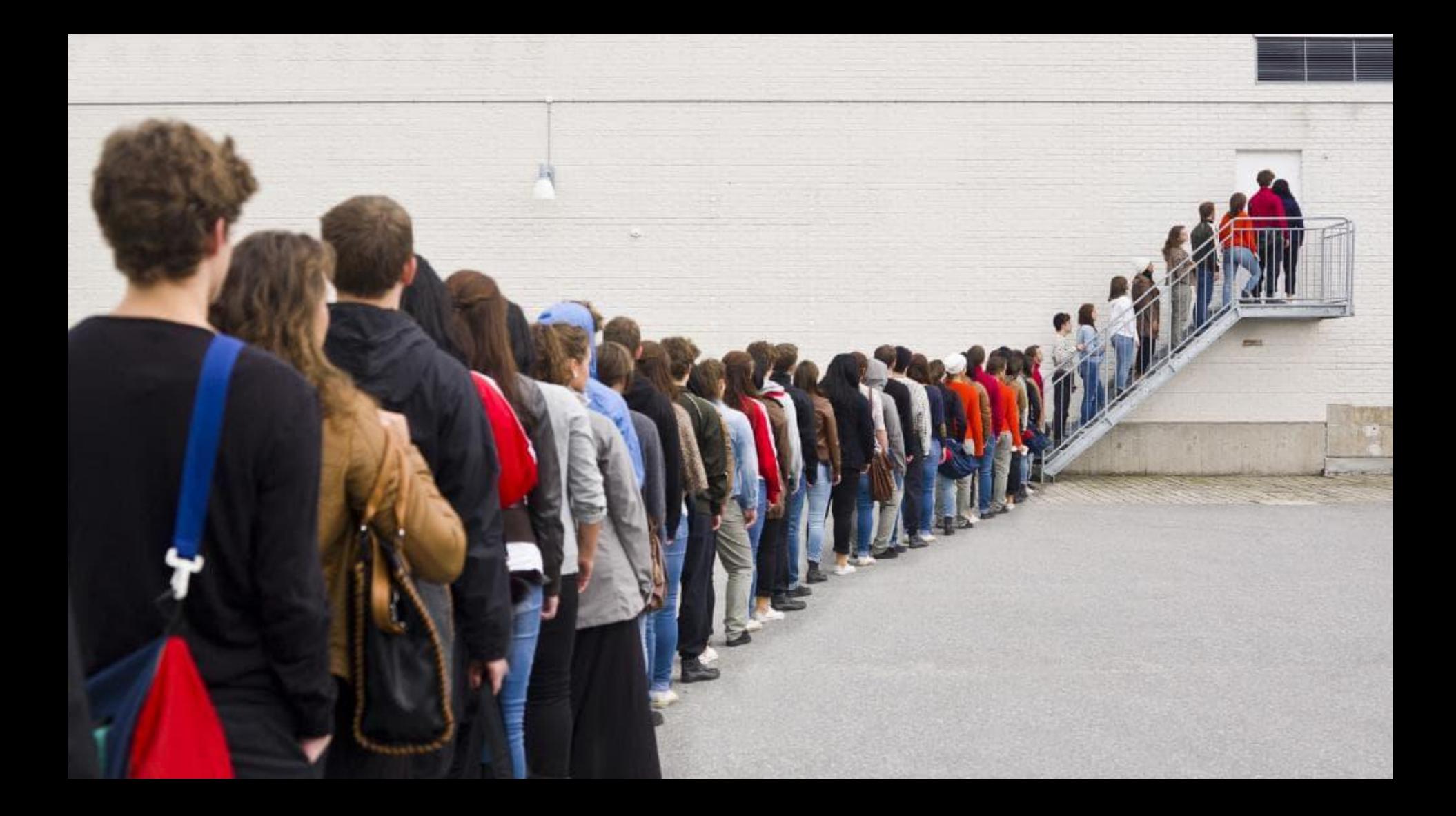

# Barca Burgunda (Ulausia) 938883348888888888888

# <u> | FOC Francis | Descededonal Gelenalde | Fans 198</u><br>| Foc Francisco | Francisco | Francisco | Francisco | Francisco |

<u>ne Daer Geregen ander de Daniel de Bronde de Bronde en 1990 en 1990 en 1990 en 1990 en 1990 en 1990 en 1990 e<br>Meister de Bronde de Bronde de Bronde de Bronde en 1990 en 1990 en 1990 en 1990 en 1990 en 1990 en 1990 en 199</u>

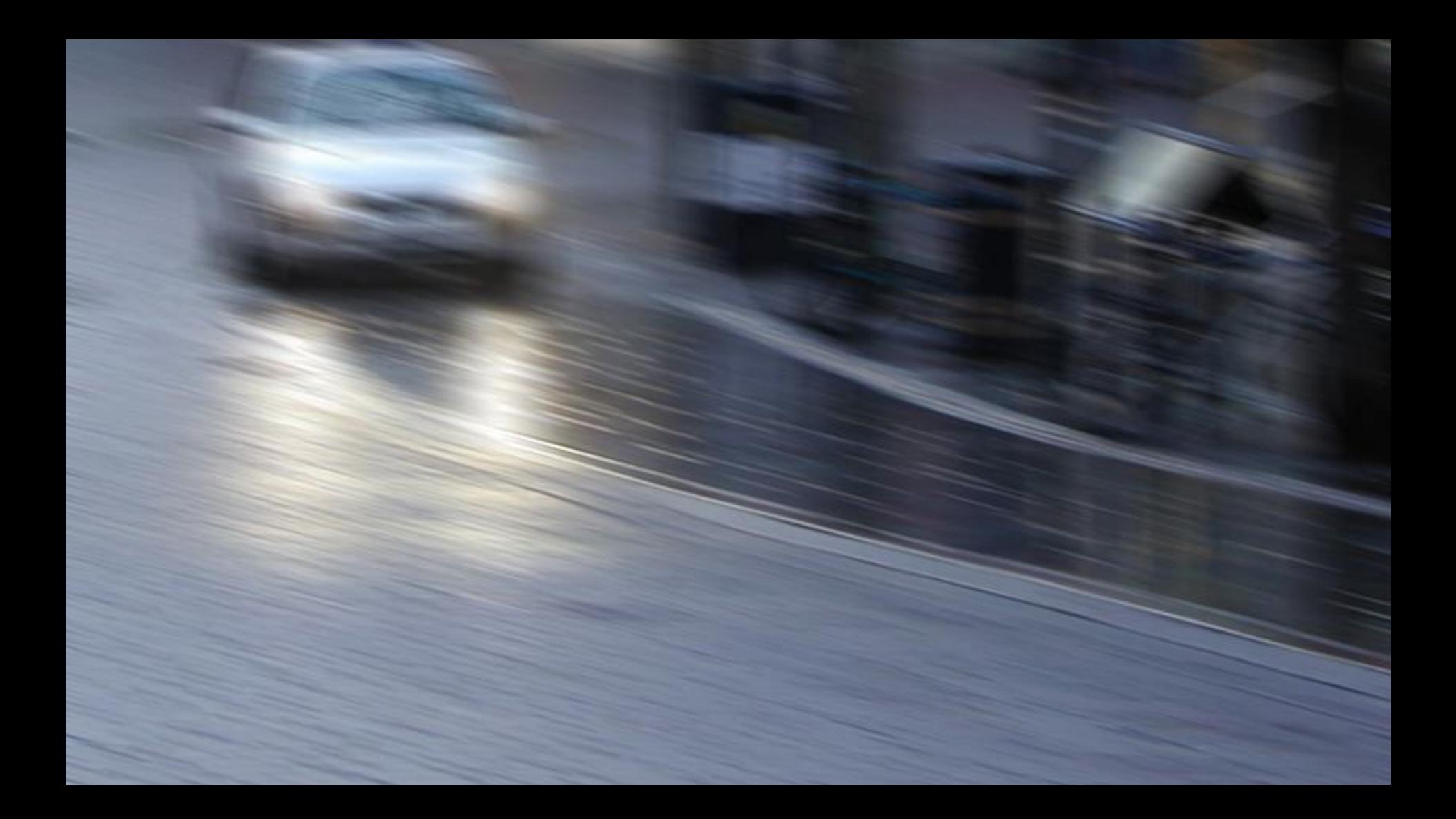

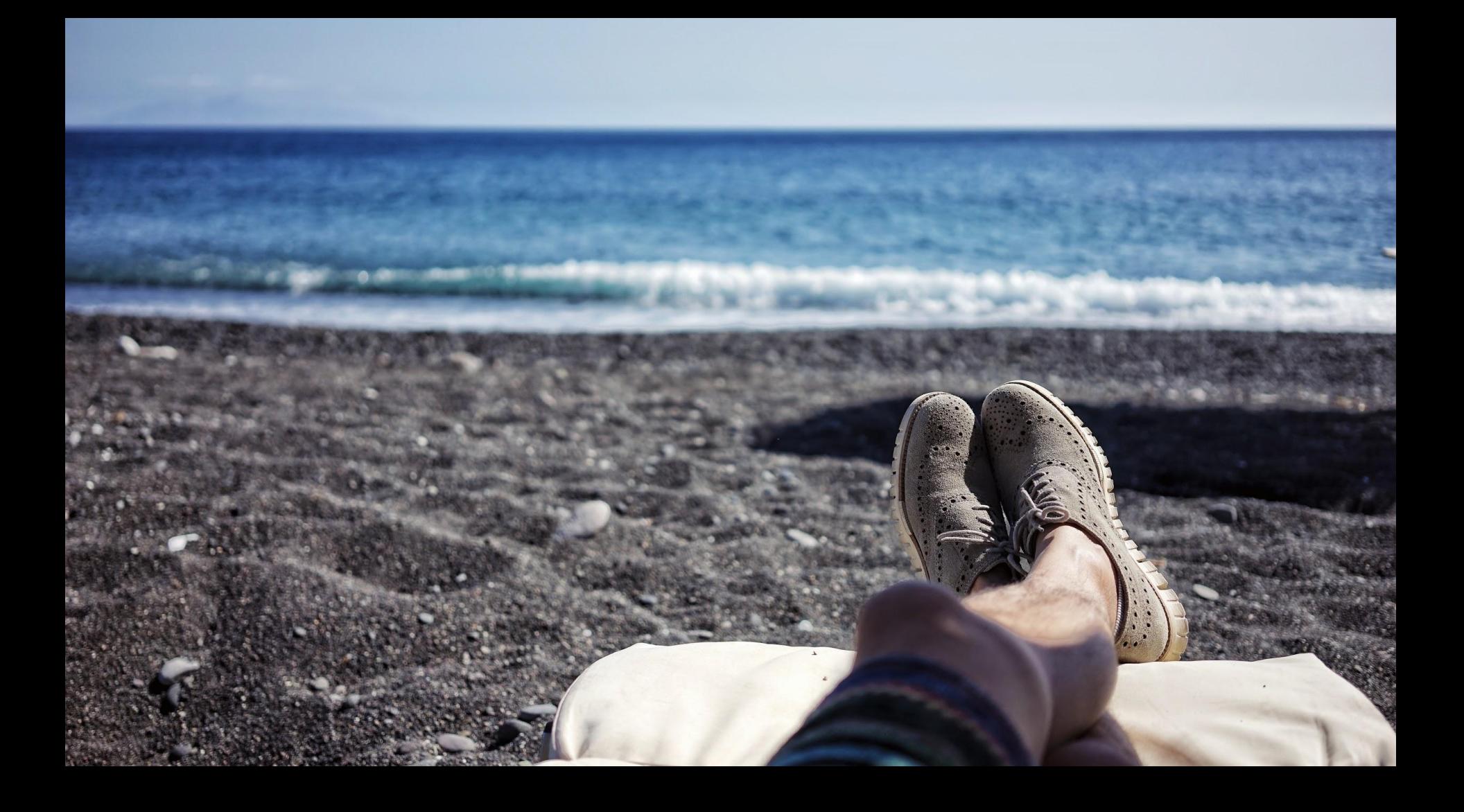

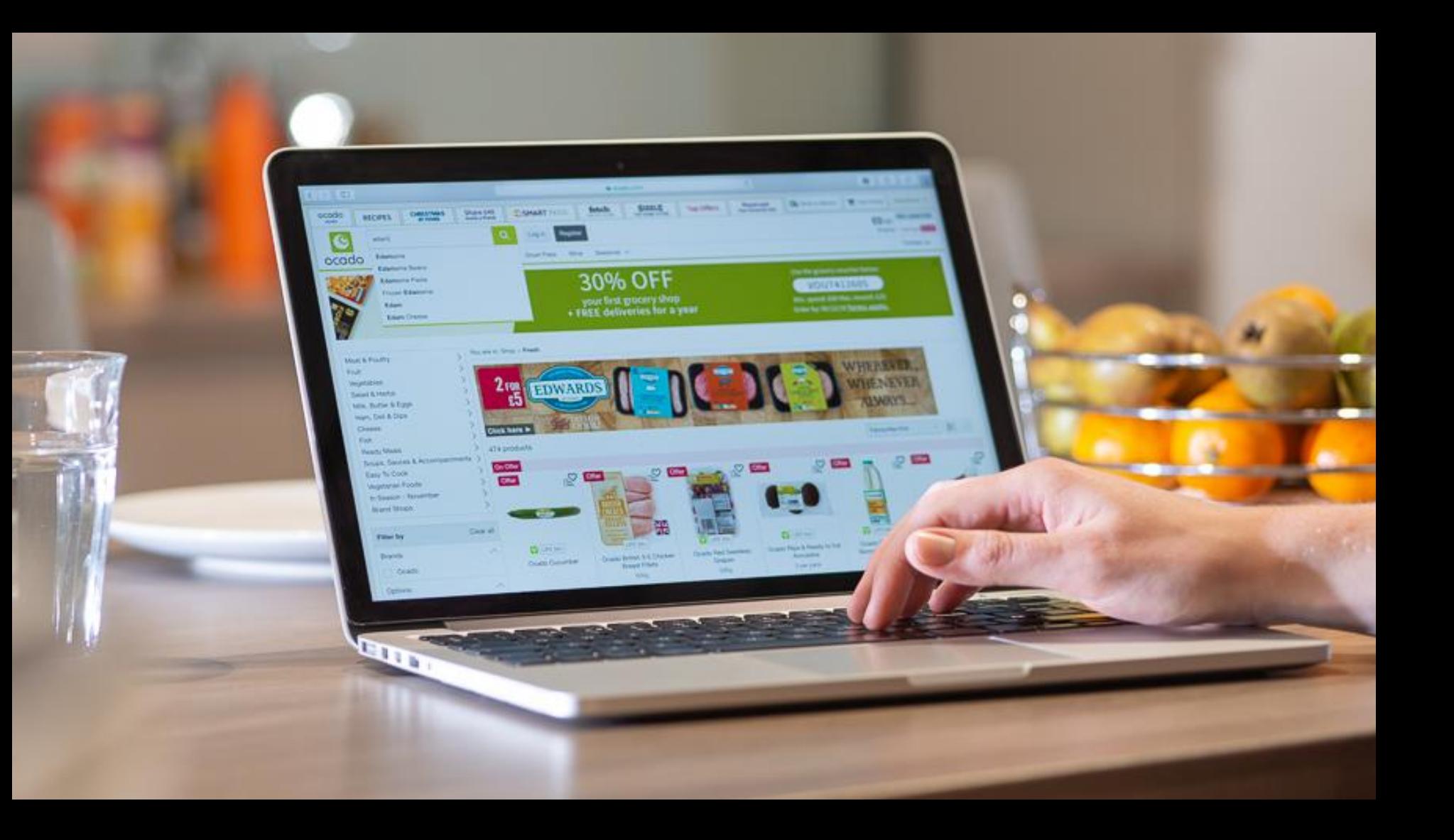

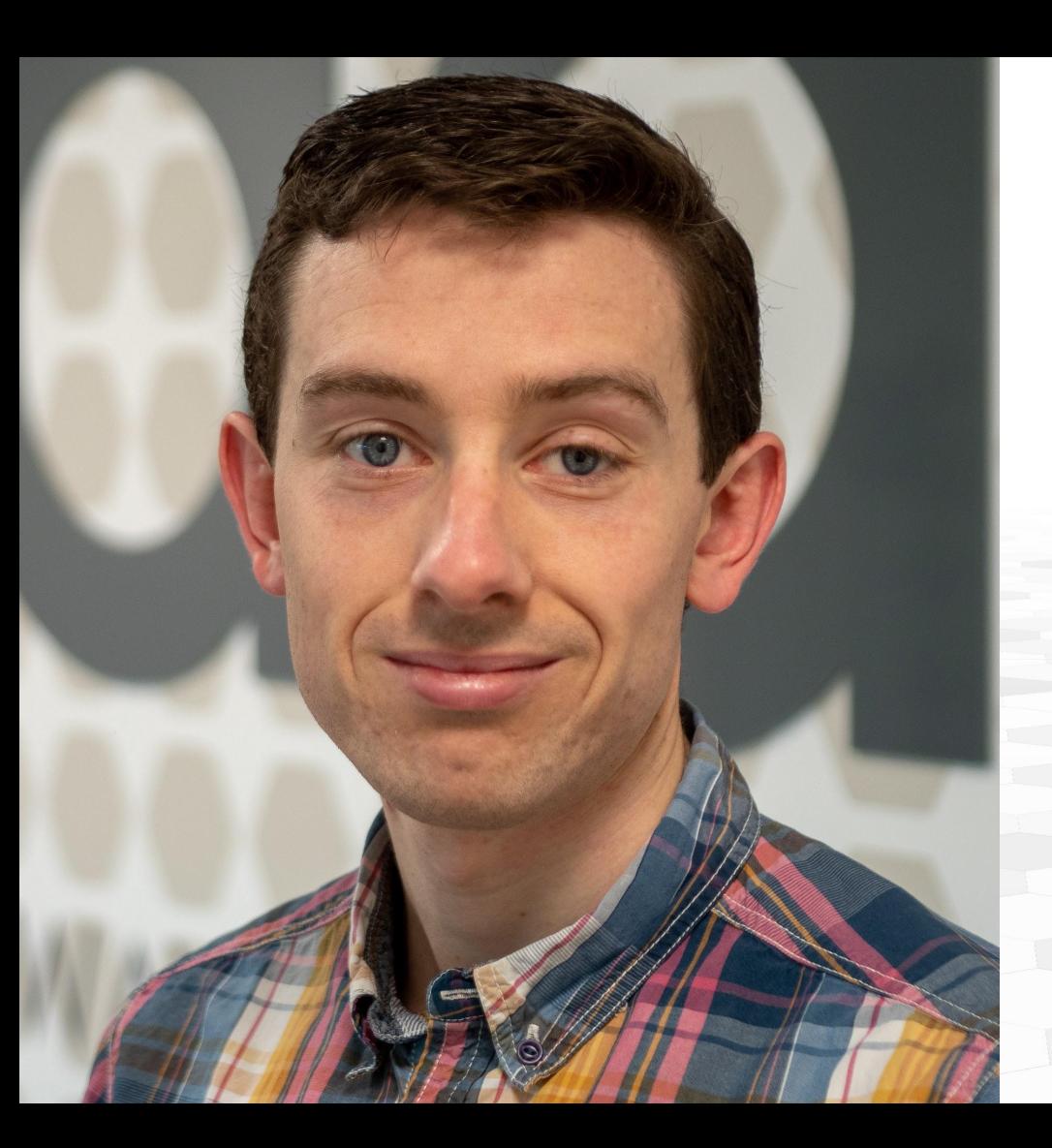

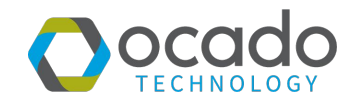

#### Matthew Cornford

Technology Lead Ocado Technology

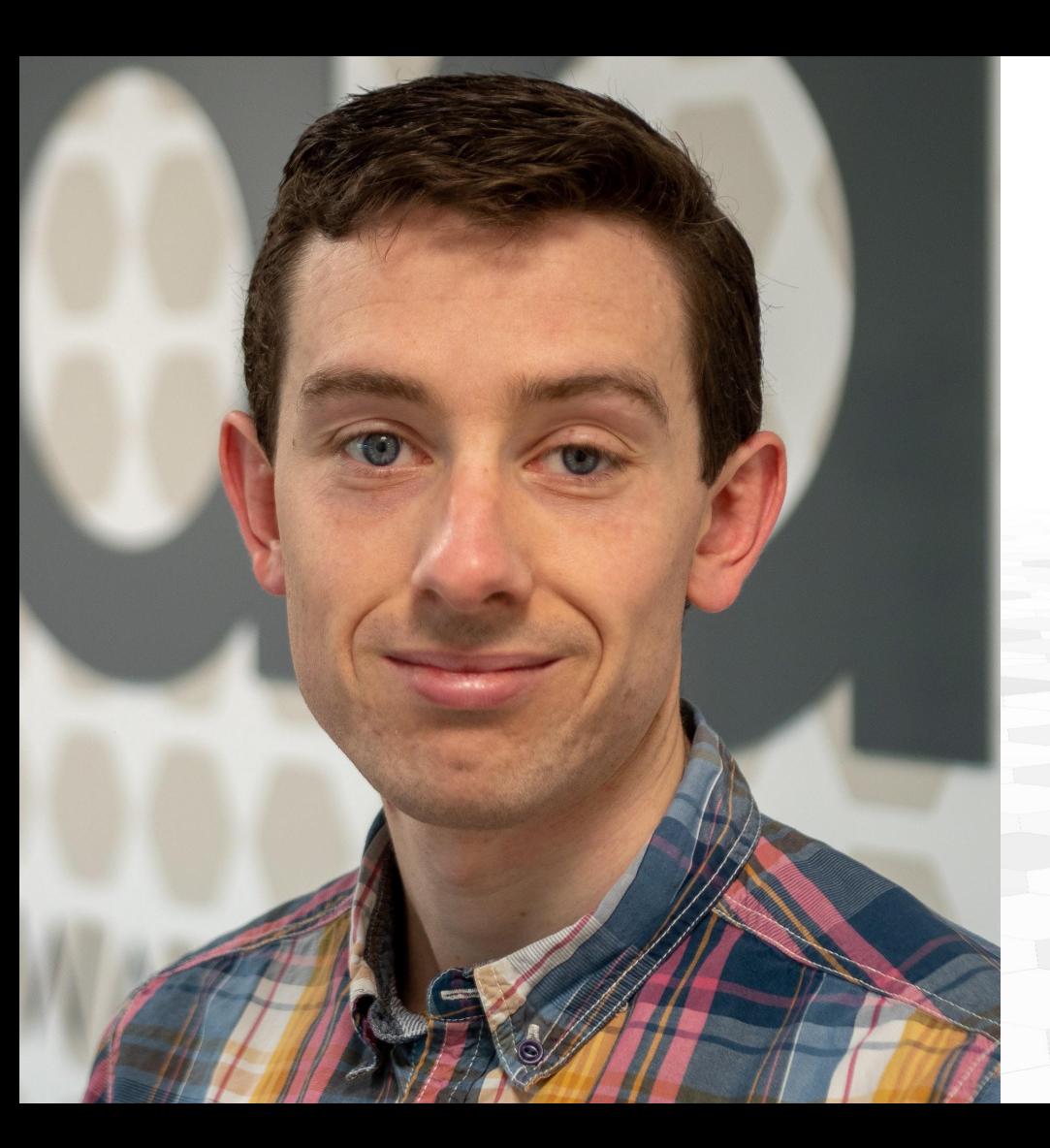

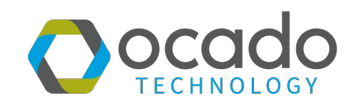

#### @OcadoTechnology

@bofalot

#### The Problem to Solve

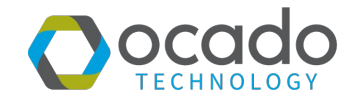

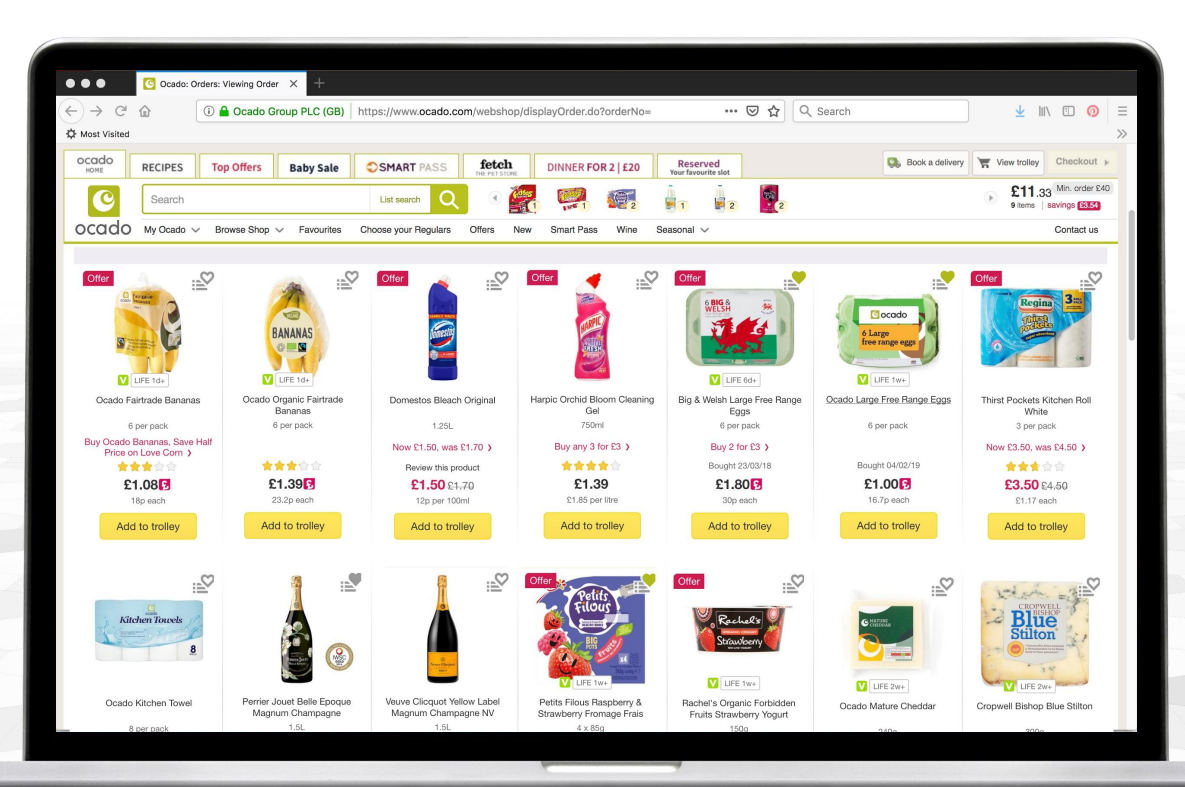

#### The Problem to Solve

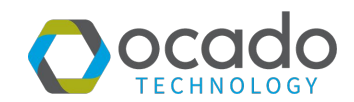

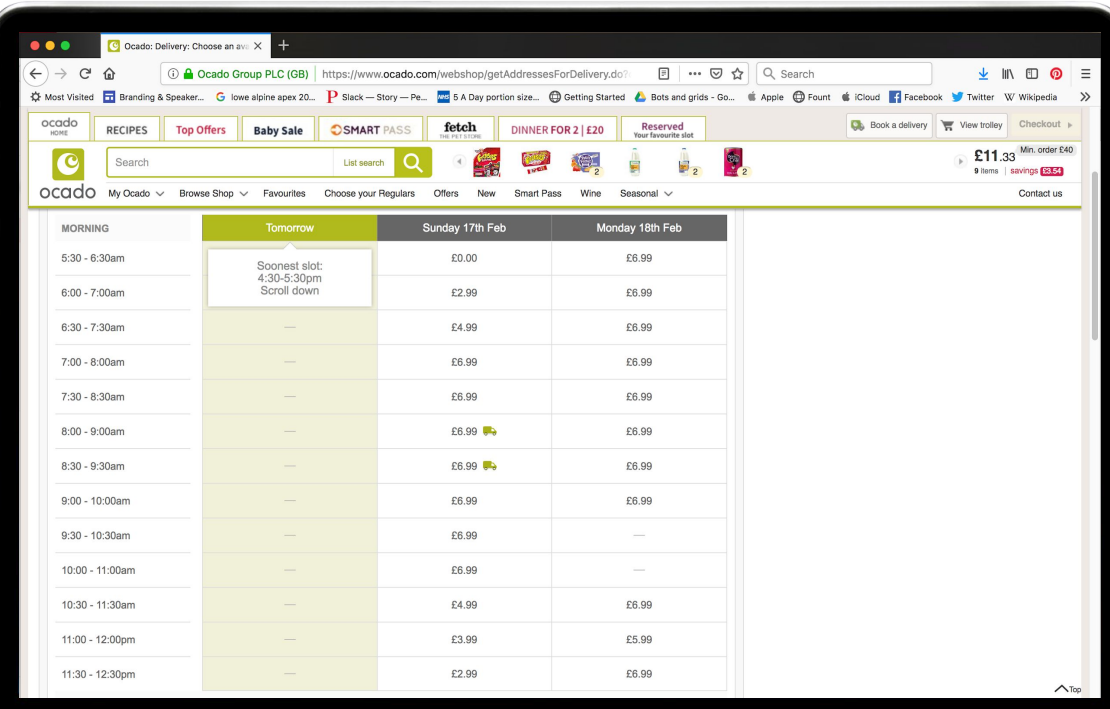

**Monet / OcadoTechnology** 

 $\mathbf{f}$ 

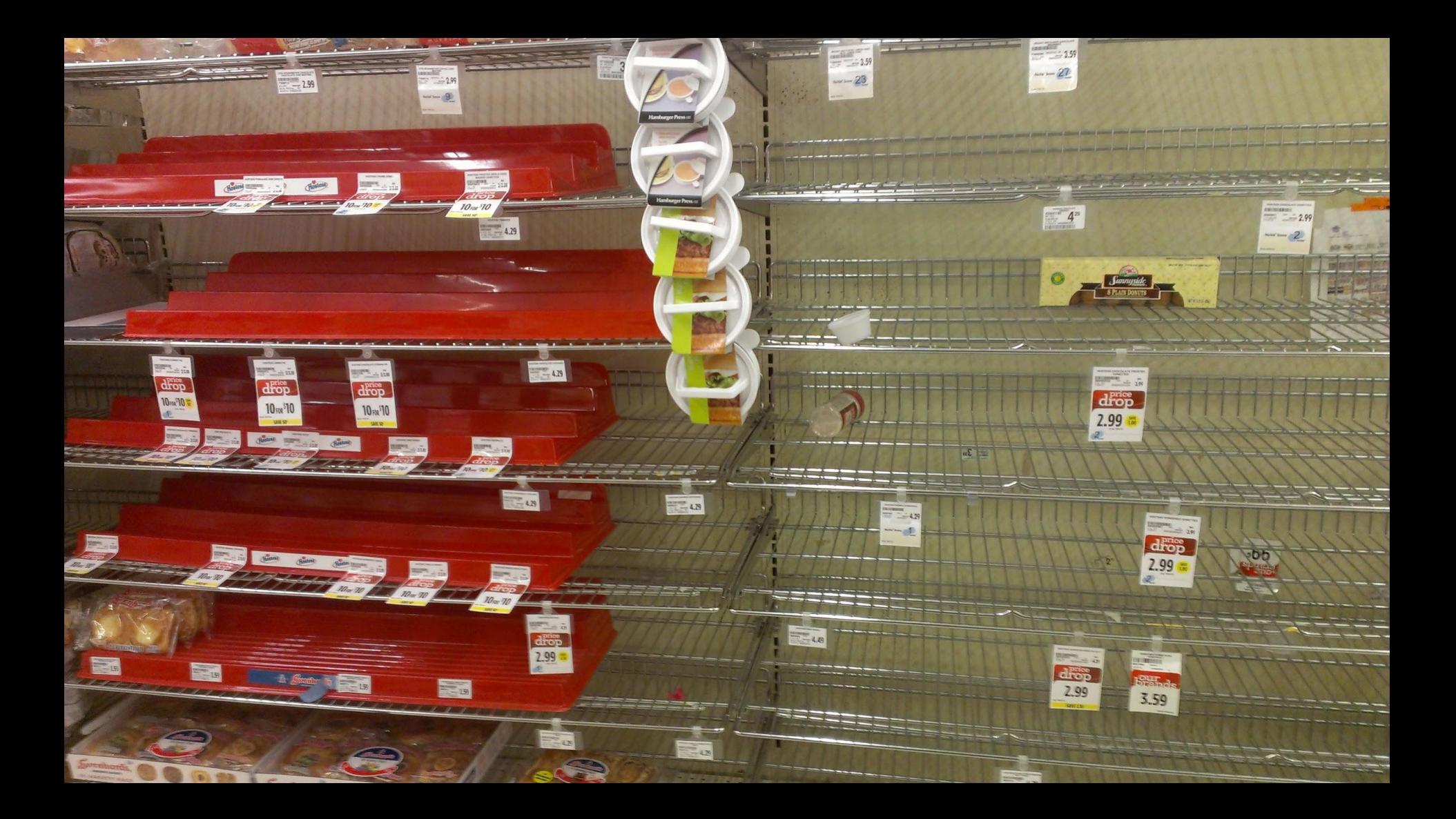

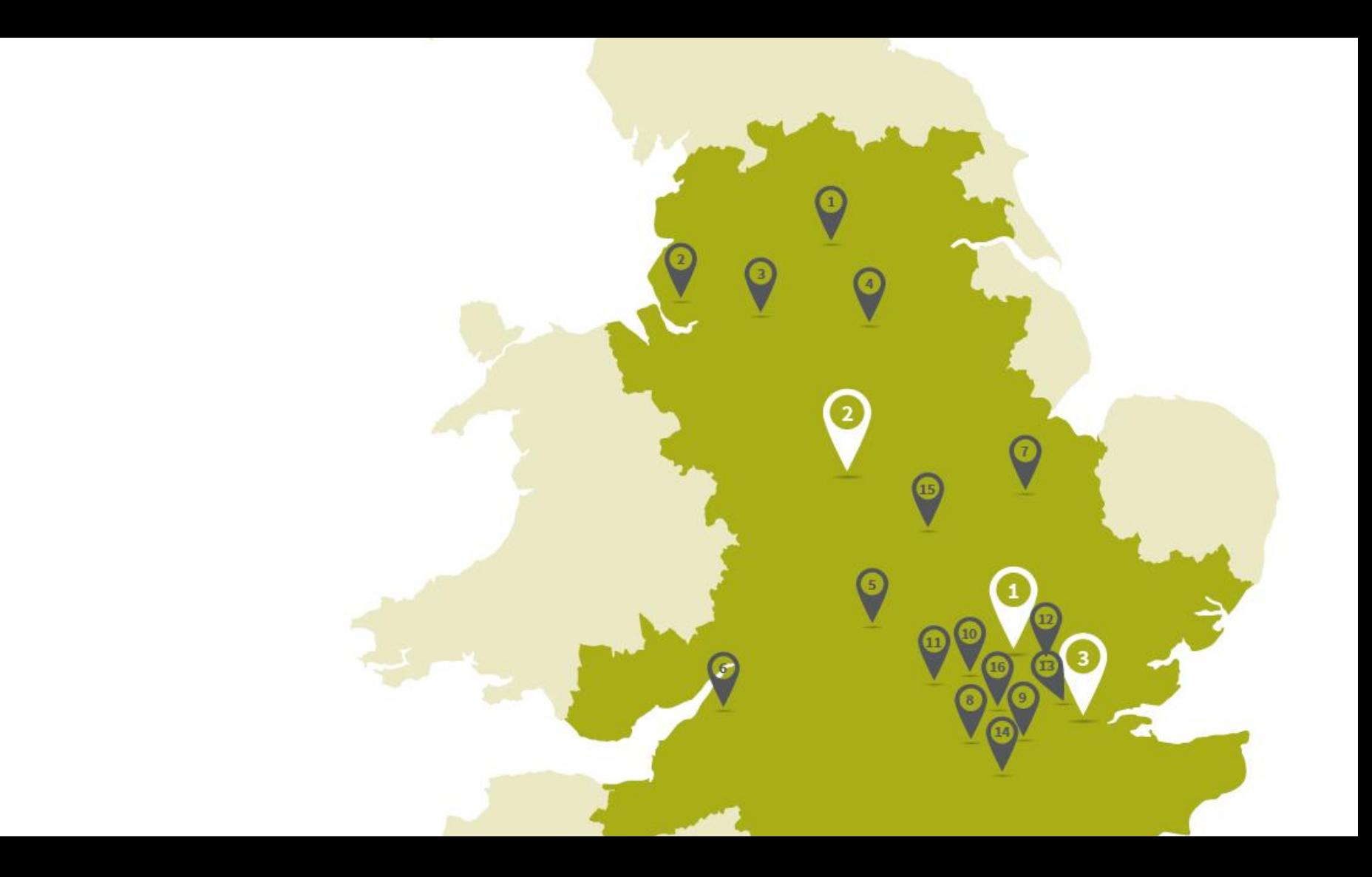

#### Customer Fulfilment Centres

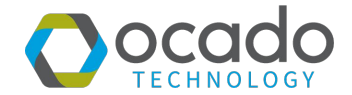

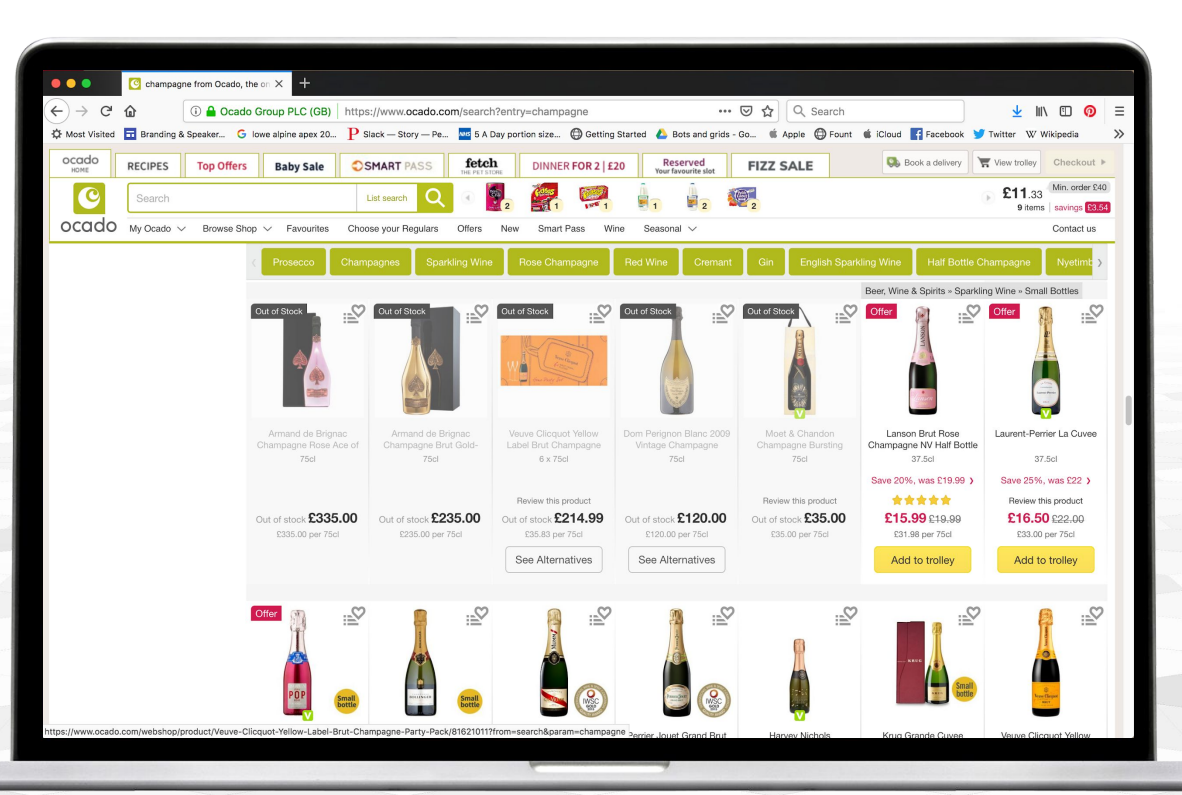

**Manuel / OcadoTechnology** 

 $\mathbf{m}$ 

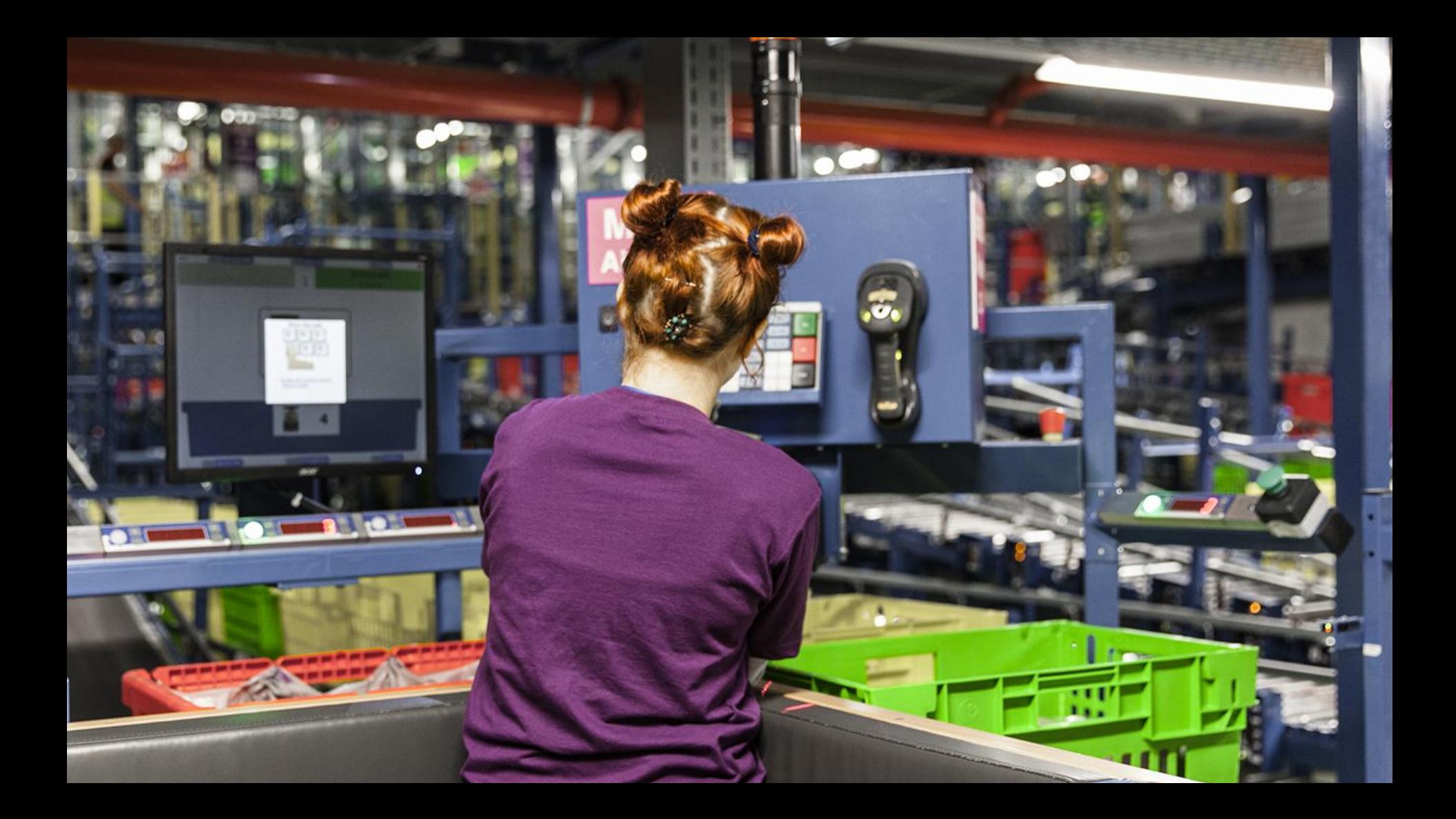

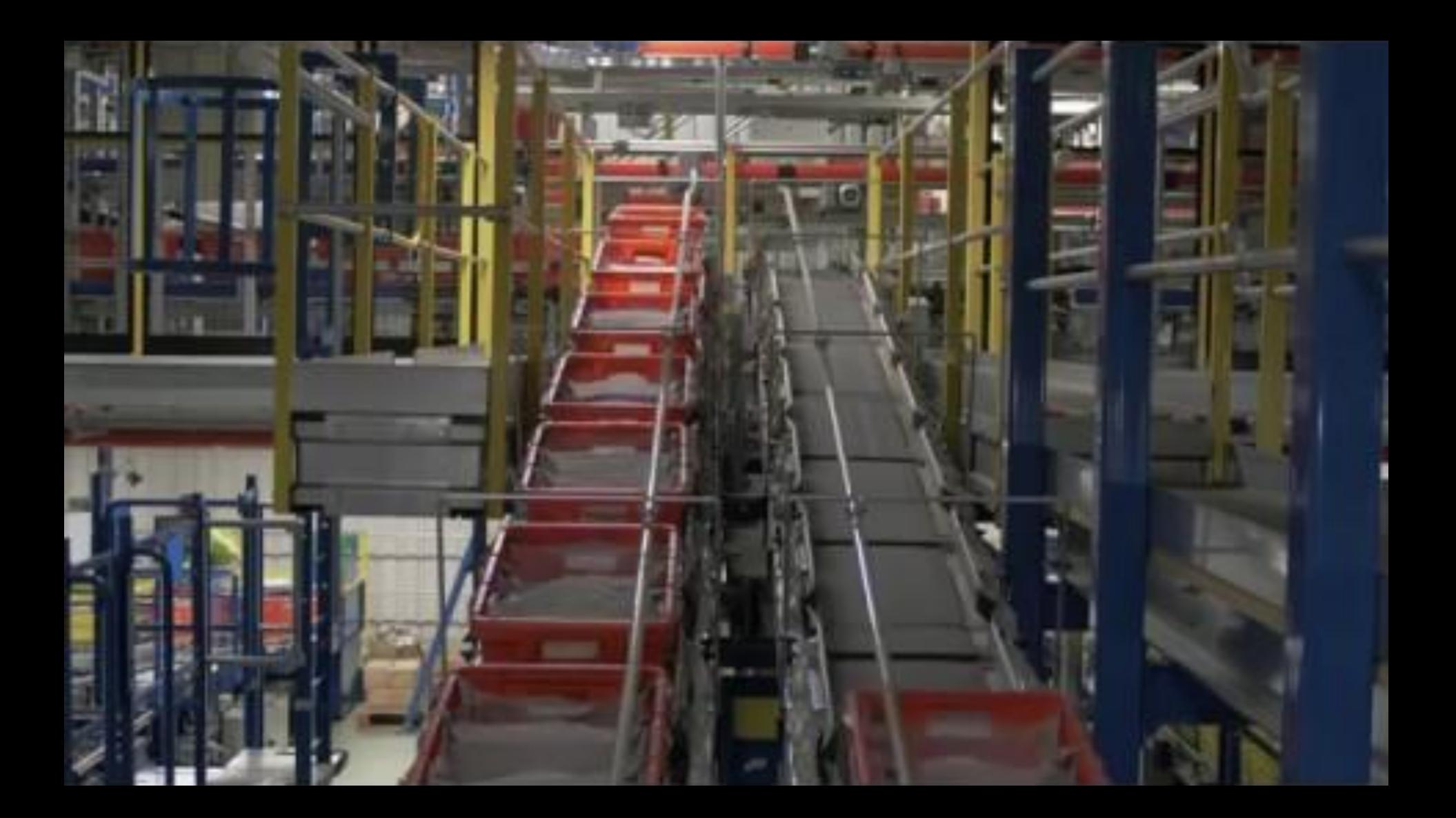

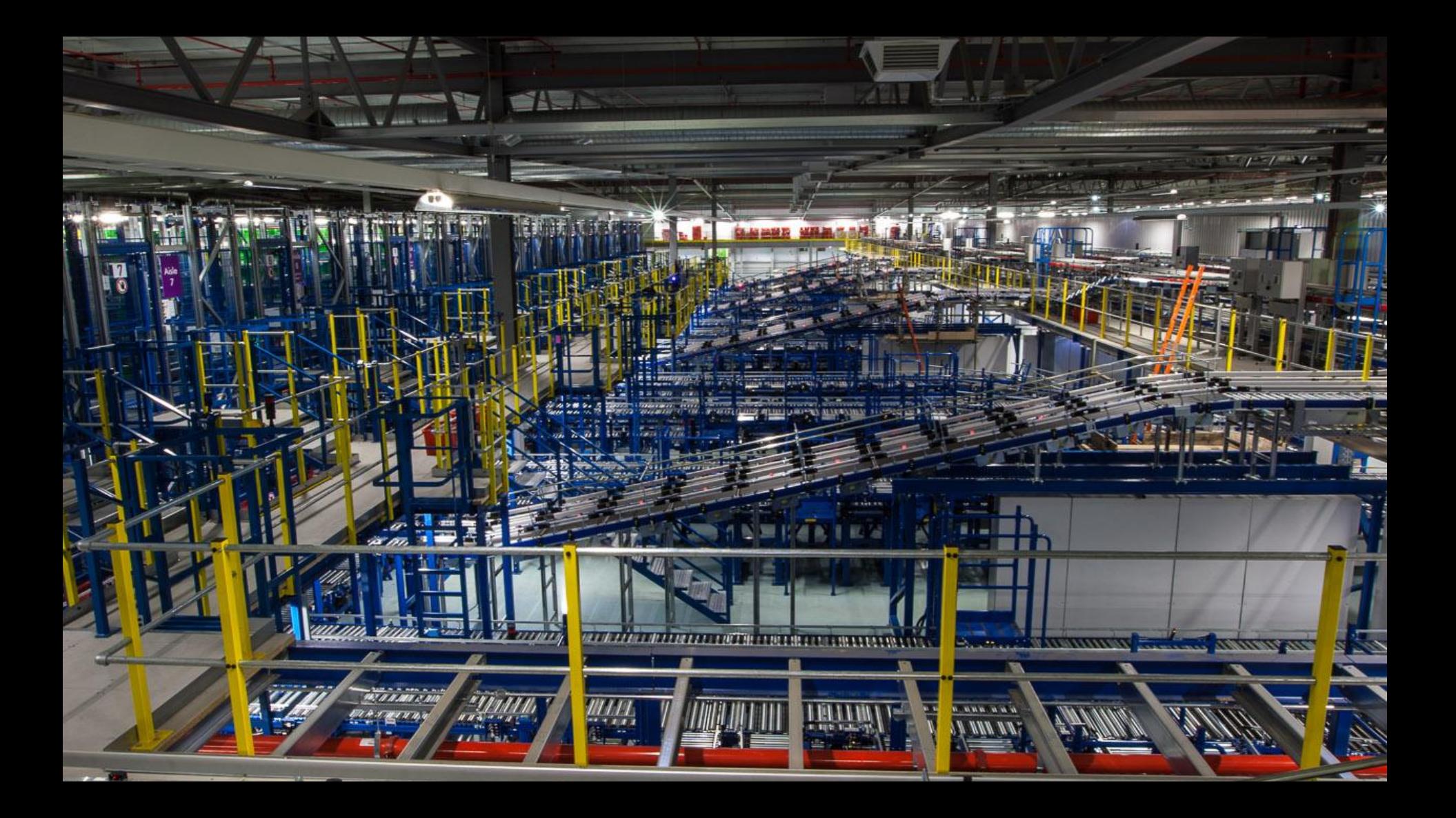

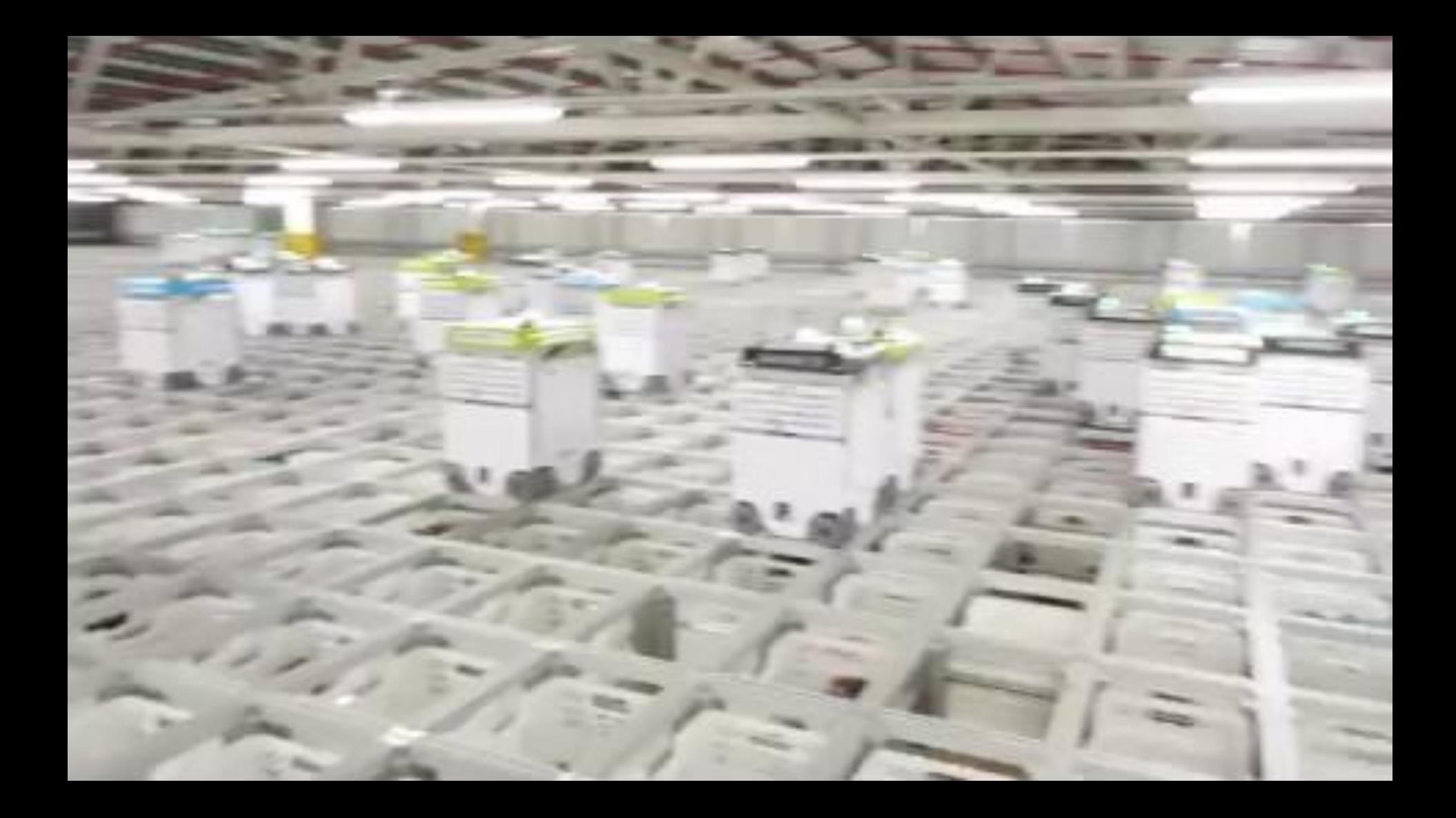

#### Robot Stats

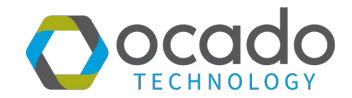

**5mm clearance**

**Communicating 10 times a second over an unlicensed part of the 4G spectrum**

**35kg load**

# BOT - A008  $BOT-AOOB$ procado

**Grid the size of 3 football pitches**

> **Up to 3000 robots at any one time**

> > **4m/s bot speed**

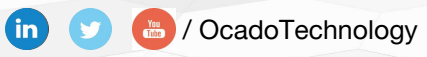

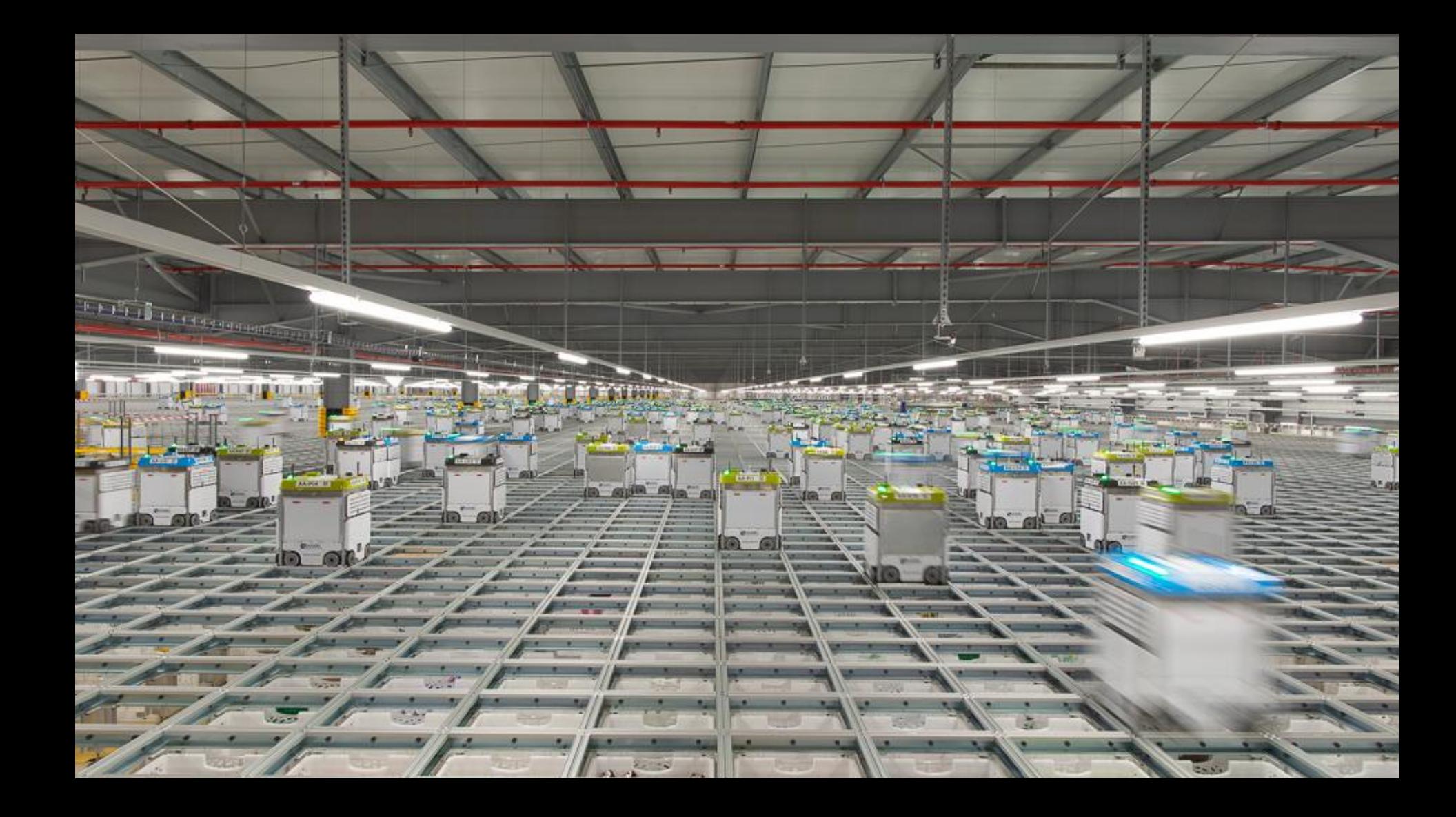

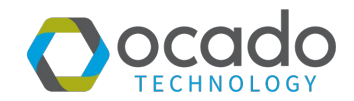

Why Java?

**Simulation** 

**Determinism** 

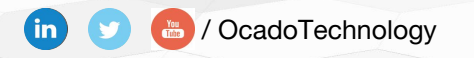

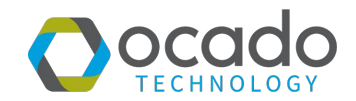

### Why Java?

**Simulation** 

**Determinism** 

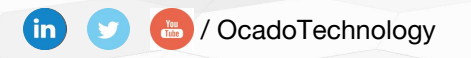

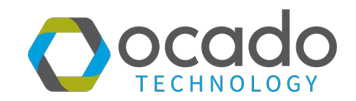

Why Java?

#### **Simulation**

**Determinism** 

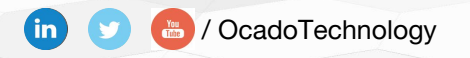

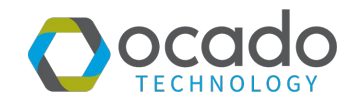

Why Java?

**Simulation** 

#### **Determinism**

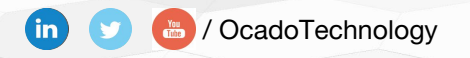

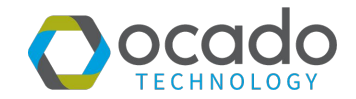

Why Java?

**Simulation** 

**Determinism** 

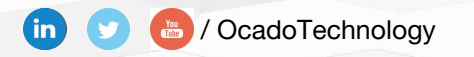

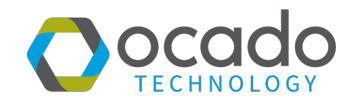

Why Java?

**Simulation** 

**Determinism** 

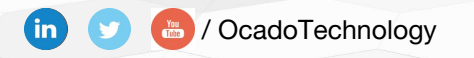

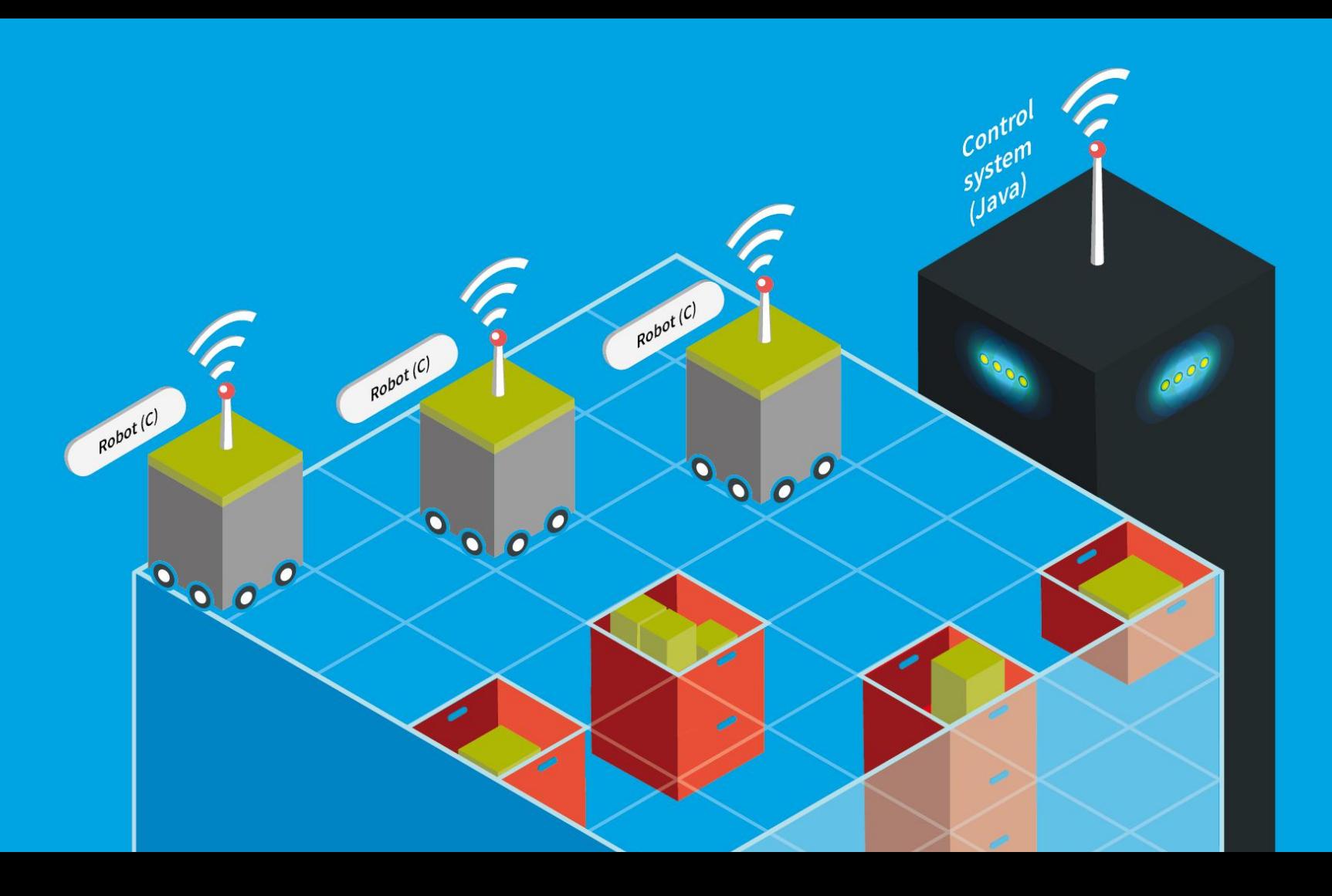

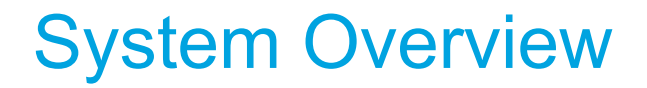

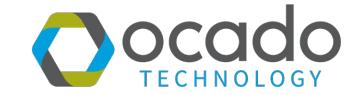

## **Premature optimization is the root of all evil** " *Donald Knuth* **JJ**

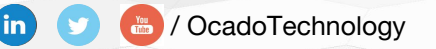

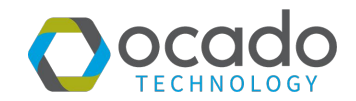

### Why Java?

**Simulation** 

**Determinism** 

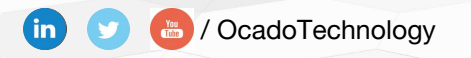

#### Why Java?

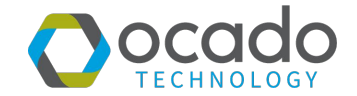

#### Speed of Development

vs

**Performance** 

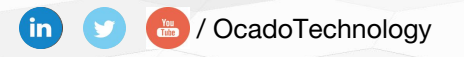

 $\underline{\mathcal{S}}$  Java

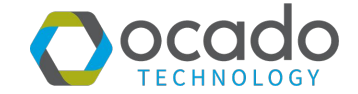

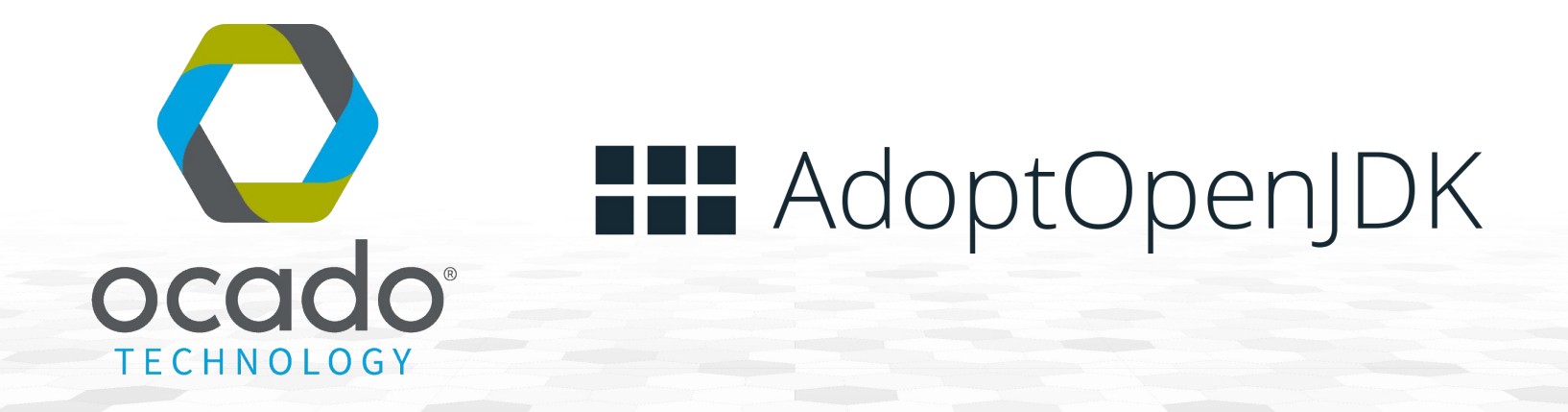

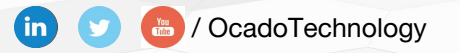

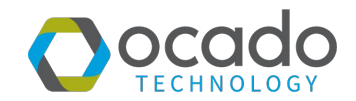

Why Java?

#### **Simulation**

**Determinism** 

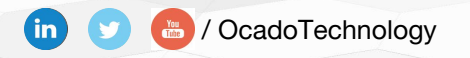

#### **Simulation**

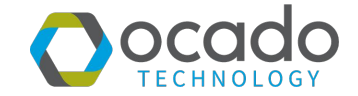

A simulation is an **approximate imitation** of the operation of a **process or system**; the act of simulating first requires a **model is developed**

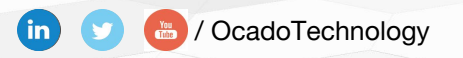

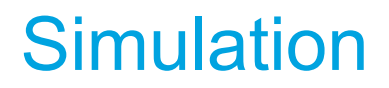

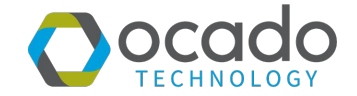

### Microsoft **Flight Simulator**

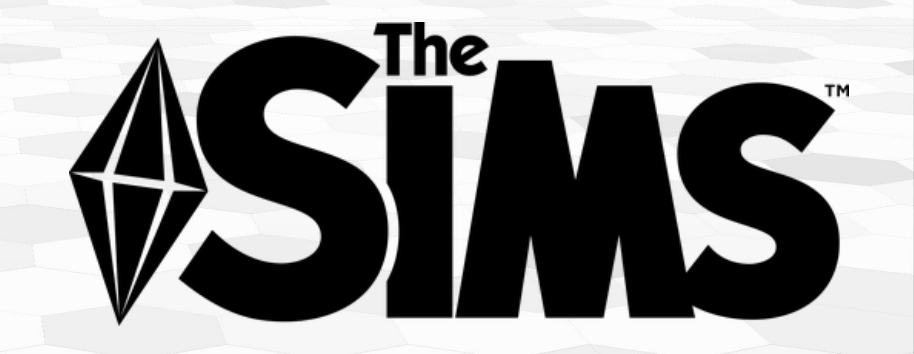

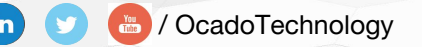

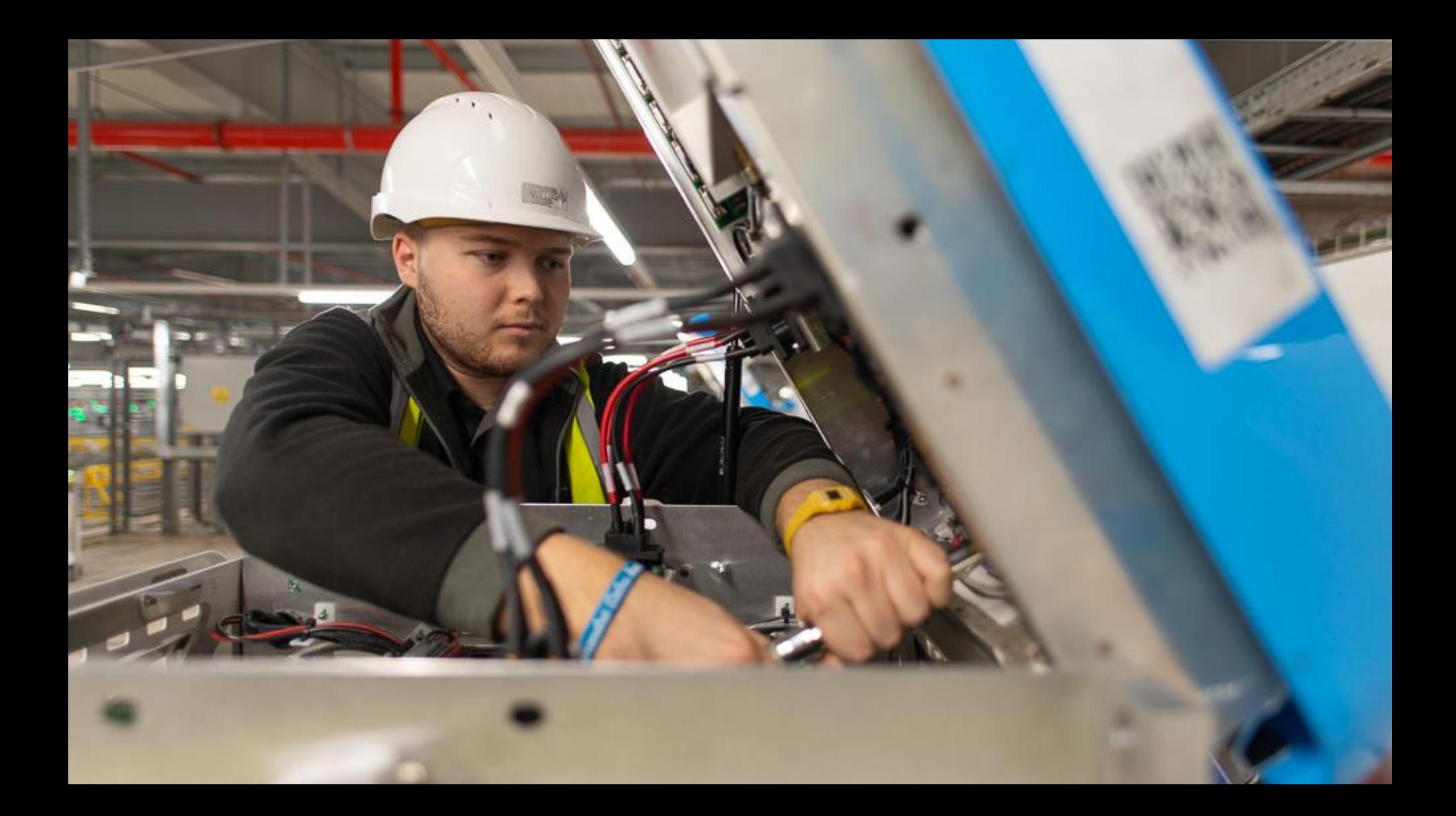

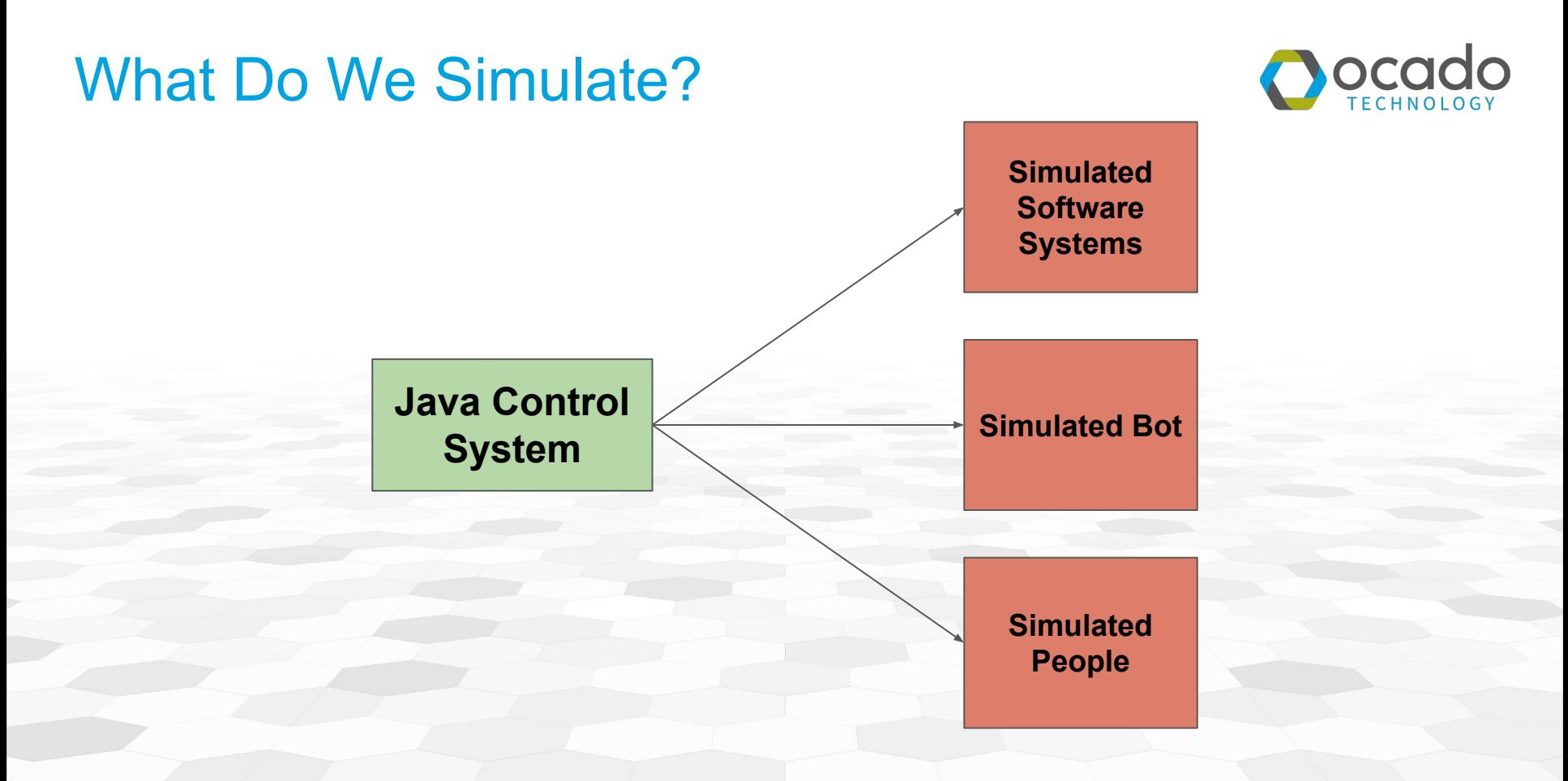

/ OcadoTechnology

 $\mathbf{f}$ 

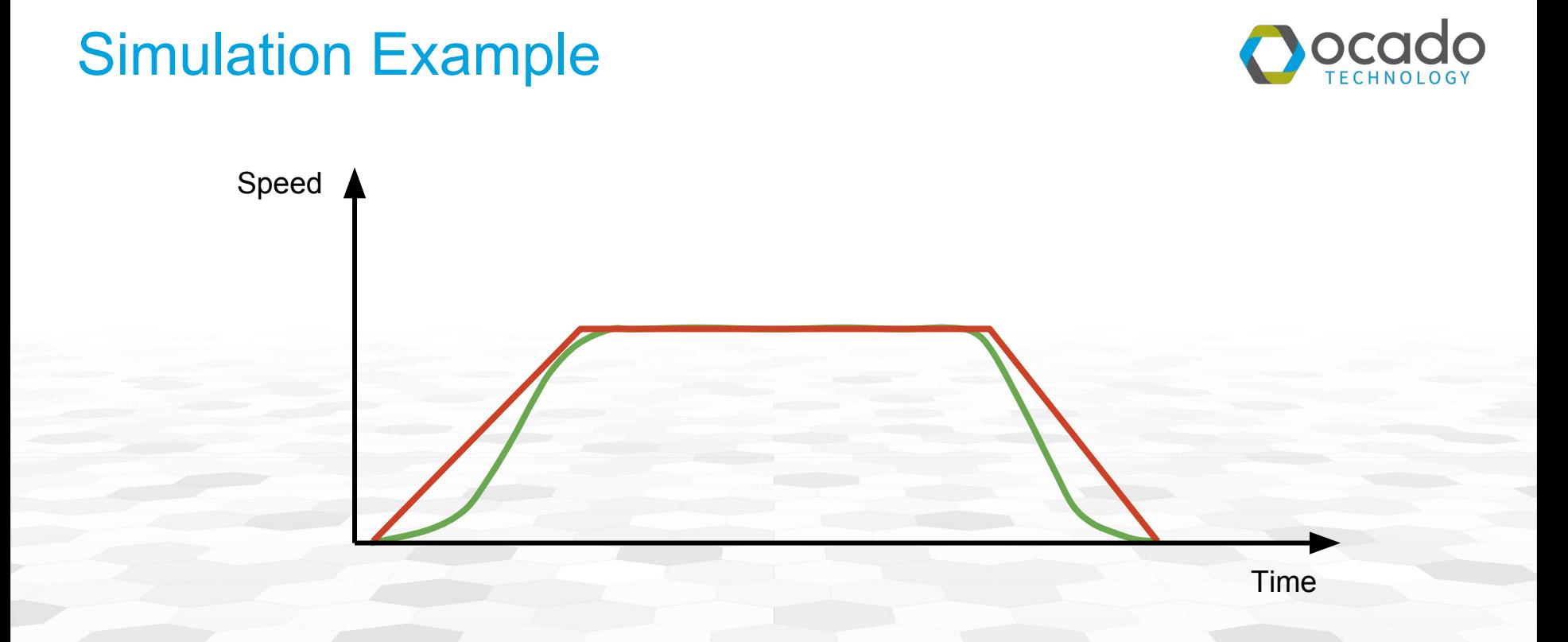

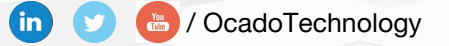

#### Discrete Event Simulation

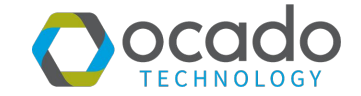

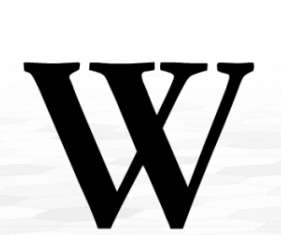

A discrete-event simulation (DES) models the operation of a [system](https://en.wikipedia.org/wiki/System)  as a **discrete sequence of events in time**. Each event occurs at a particular **instant in time** and marks a **change of state** in the system. Between consecutive events, no change in the system is assumed to occur; thus the simulation can directly **jump in time** from one event next.

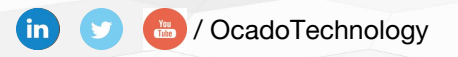

#### Discrete Event Simulation

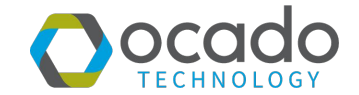

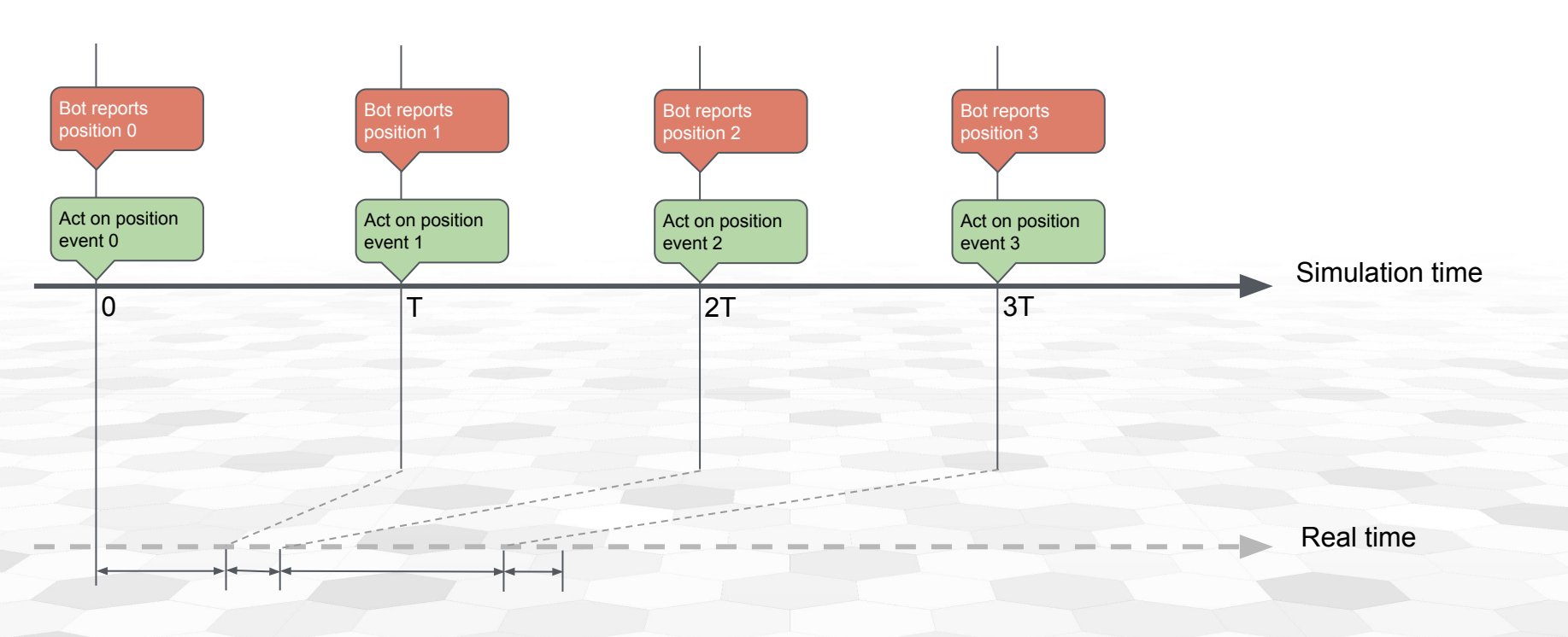

/ OcadoTechnology  $\mathbf{f}$ 

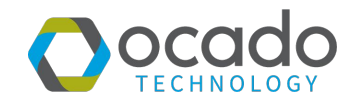

Why Java?

**Simulation** 

#### **Determinism**

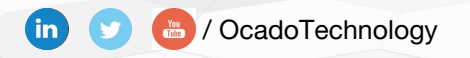

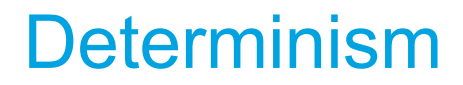

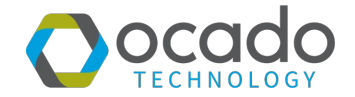

- Real-time systems are not deterministic
- We want determinism in our discrete event simulations
- We test for it in our CI pipeline
- Three areas:
	- Time
	- Scheduling
	- Iteration

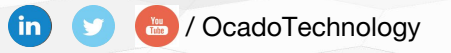

#### Determinism - Time

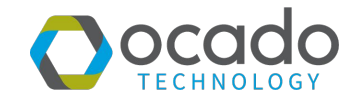

**@FunctionalInterface public interface TimeProvider { long getTime(); }**

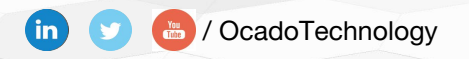

#### Determinism - Time

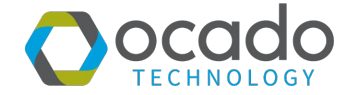

**public class AdjustableTimeProvider implements TimeProvider { private long currentTime;**

```
 @Override
   public long getTime() {
       return this.currentTime;
}
```
 **public void setTime(long time) { this.currentTime = time;**

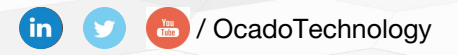

 **}**

#### Determinism - Time

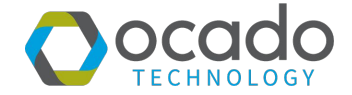

**public class SystemTimeProvider implements TimeProvider { @Override public long getTime() { return System.currentTimeMillis();**

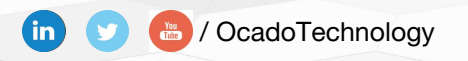

 **}**

#### Determinism - Scheduling

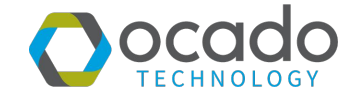

**public interface Event { long getTime(); void run(); void cancel();**

**}**

**}**

**public interface EventScheduler { Event doNow(Runnable r); Event doAt(long time, Runnable r)**

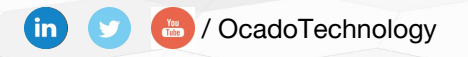

#### Determinism - Scheduling

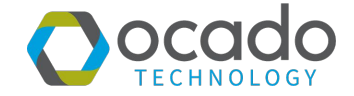

**public class DiscreteEventScheduler implements EventScheduler { private final AdjustableTimeProvider timeProvider; private final EventQueue queue;**

```
 private void executeEvents() {
    Event nextEvent = queue.getNextEvent();
    while (nextEvent != null) {
        timeProvider.setTime(nextEvent.getTime());
        nextEvent.run();
        nextEvent = queue.getNextEvent();
```
 **}**

 **}**

#### Determinism - Scheduling

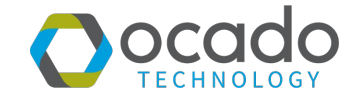

**public class RealTimeEventScheduler implements EventScheduler {**

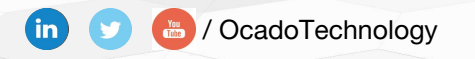

 **...**

#### Determinism - Iteration

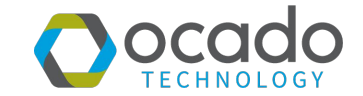

```
private Set<String> mySet = Set.of("a", "b", "c");
```

```
for (String entry : mySet) {
    doStuff();
```
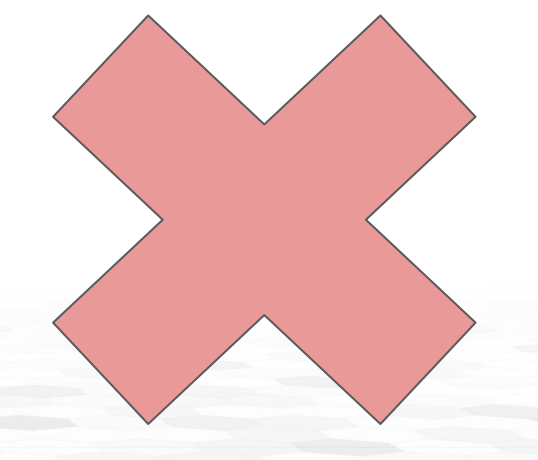

*"The iteration order of set elements is unspecified and is subject to change."*

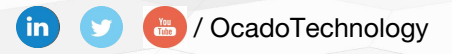

#### Determinism - Iteration

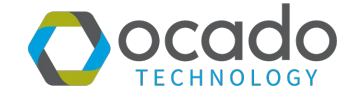

**private ImmutableSet<String> mySet = ImmutableSet.of("a", "b", "c");**

```
for (String entry : mySet) {
    doStuff();
```
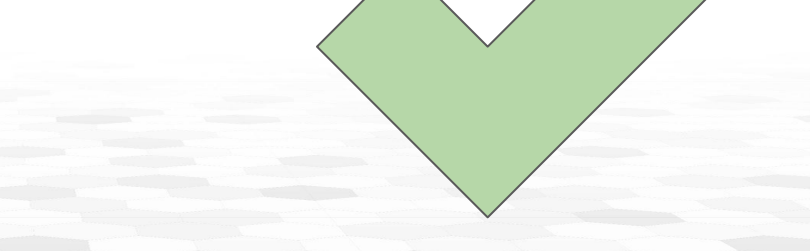

*"Except for sorted collections, order is preserved from construction time."*

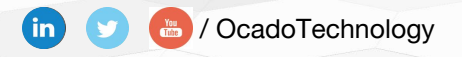

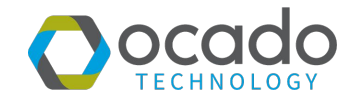

Why Java?

**Simulation** 

**Determinism** 

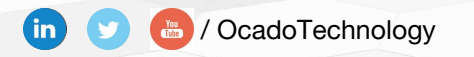

### Event Scheduling

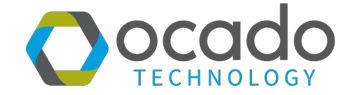

Requirements:

- To schedule events for specific times
- Individual events can't be arbitrarily delayed
- The system can't allow the events to arbitrarily backup

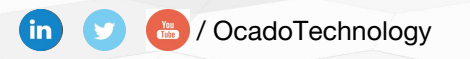

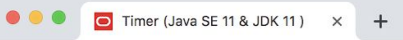

A https://docs.oracle.com/en/java/javase/11/docs/api/java.base/java/util/Timer.html

#### **MODULE PACKAGE CLASS OVERVIEW USE** TREE DEPRECATED INDEX **HELP**

**ALL CLASSES** 

SUMMARY: NESTED | FIELD | CONSTR | METHOD DETAIL: FIELD | CONSTR | METHOD

**Module** java.base Package java.util

#### **Class Timer**

java.lang.Object java.util.Timer

public class Timer

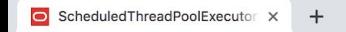

https://docs.oracle.com/en/java/javase/11/docs/api/java.base/java/util/concurrent/ScheduledThreadPoolExecutor.html

#### **CLASS OVERVIEW** MODULE PACKAGE **USE** TREE DEPRECATED **INDEX HFIP**

**ALL CLASSES** 

SUMMARY: NESTED | FIELD | CONSTR | METHOD DETAIL: FIELD | CONSTR | METHOD

Module java.base **Package** java.util.concurrent

#### **Class Scheduled Thread Pool Executor**

java.lang.Object java.util.concurrent.AbstractExecutorService java.util.concurrent.ThreadPoolExecutor java.util.concurrent.ScheduledThreadPoolExecutor

#### Event Scheduling - Busy Loop

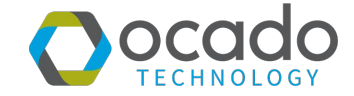

**public class RealTimeEventScheduler implements EventScheduler { private final TimeProvider timeProvider; private final EventQueue queue;**

```
 private void executeEvents() {
    Event nextEvent = queue.getNextEvent();
    while (true) {
        if (nextEvent.getTime() <= timeProvider.getTime()) {
            nextEvent.run();
            nextEvent = queue.getNextEvent();
```
 **}**

 **}**

 **}**

**}**

#### Event Scheduling - Busy Loop

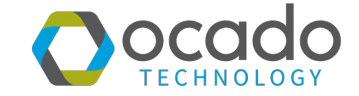

#### Advantages

- Lower latency for individual events - from <5ms down to effectively 0
- Supports up to 3 times higher throughput of events

#### **Disadvantages**

- 100% CPU utilisation
- Can reduce clock speed due to the processor heating up

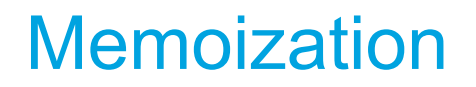

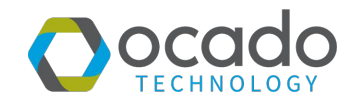

We use two main flavours:

- "Standard"
- Object caching

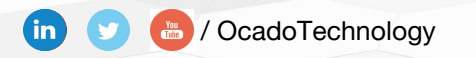

#### Garbage Collection

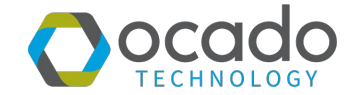

GC is a primary source of application pauses

- Remove java.util.Optional from APIs that are heavily used
- Use for loops instead of the Streams API
- Use an Array backed data structure instead of java.util.HashSet or java.util.LinkedList
- Avoid primitive boxing, especially in unexpected places such as log lines, for example: log.debug("{}", d)

#### Garbage Collection Tips

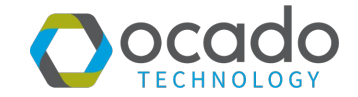

- Enable GC logs by default!
- Understand the different collectors
- Don't just take the latest and "greatest" garbage collector

#### G1GC

- Used in production
- Can specify target pause time with

-XX:MaxGCPauseMillis=200

**•** Trade-off with lower throughput and higher use of CPU by GC

#### ZGC

- New in Java 11
- **Experimental**
- Promises very low pause times

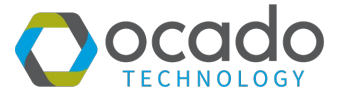

#### G1GC vs ZGC

#### Pause Time Percentiles - G1GC vs ZGC

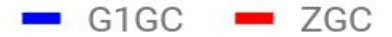

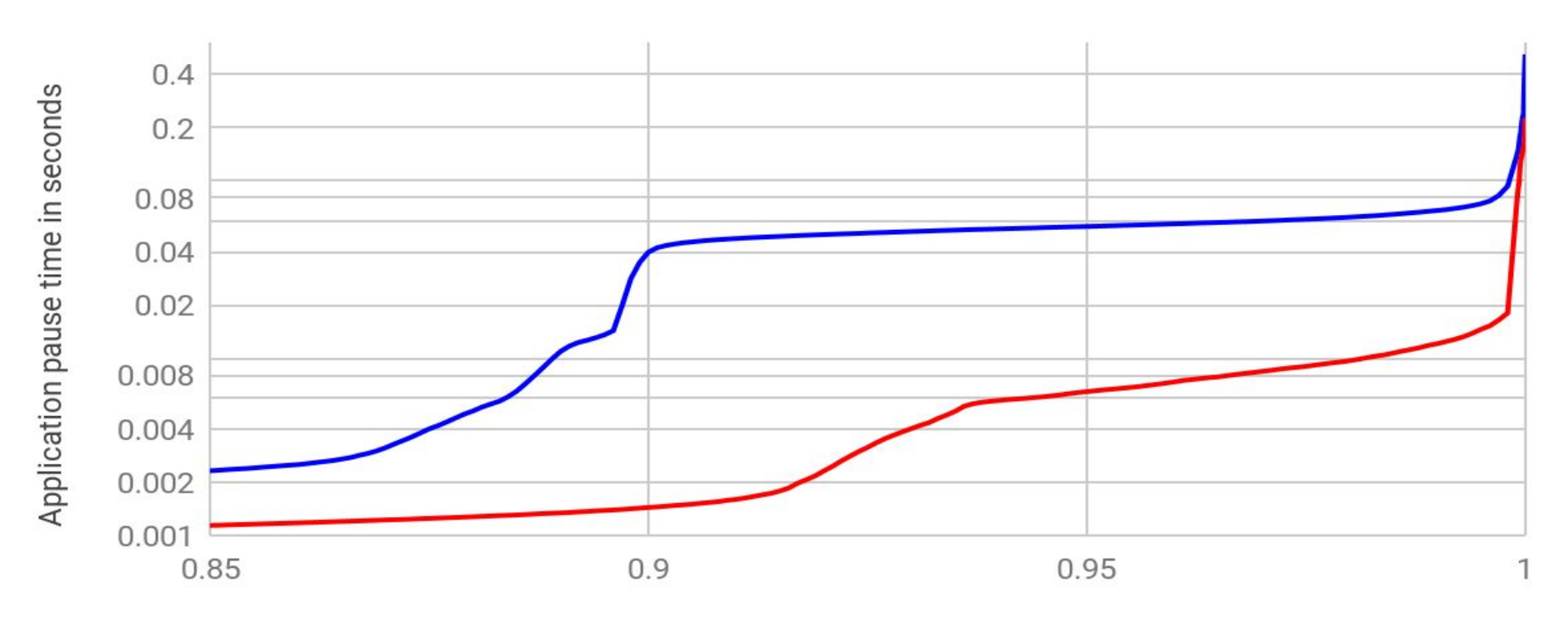

Percentile

#### Application Throughput - G1GC vs ZGC

Total application runtime as a percentage of total test runtime

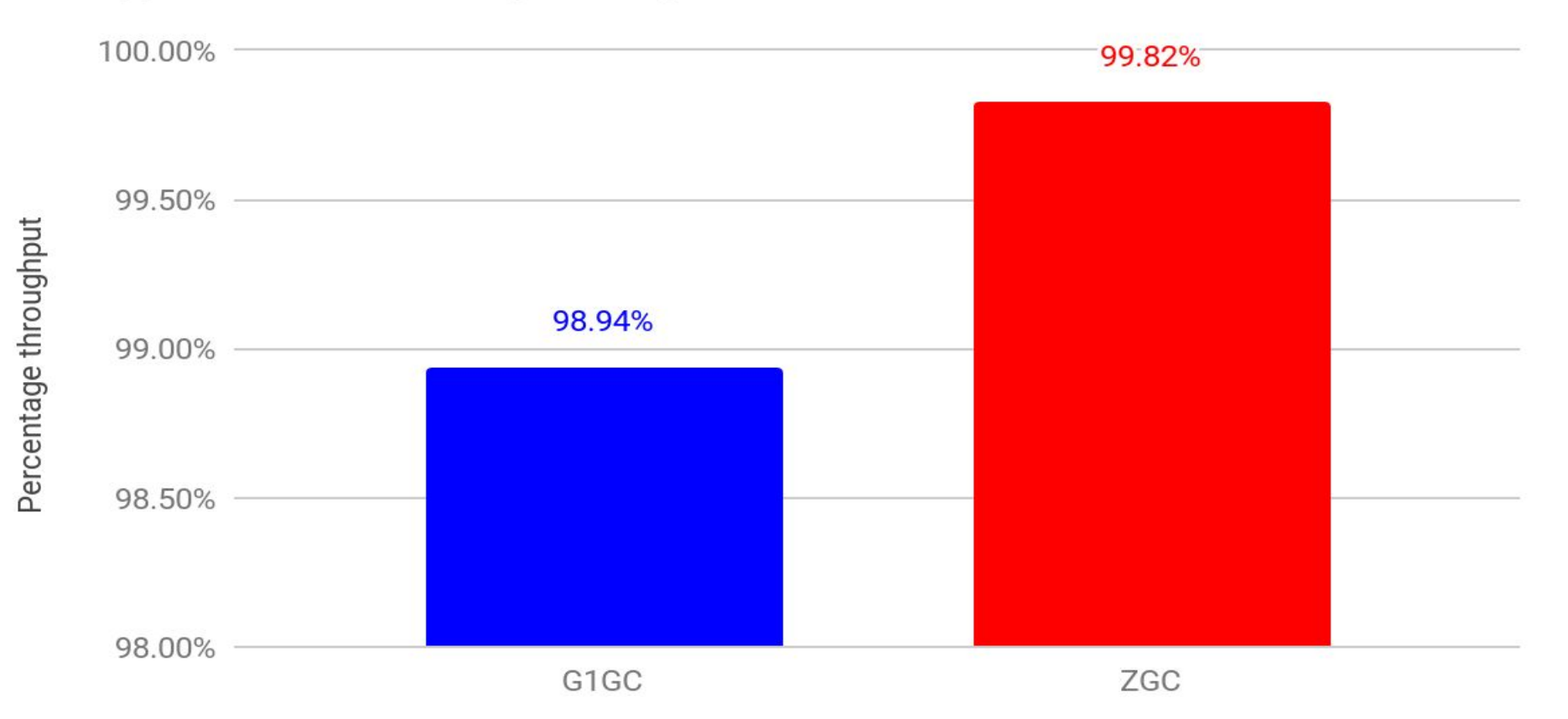

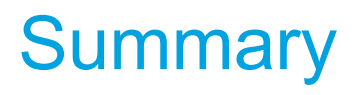

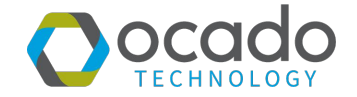

- Grocery is a difficult retail sector to run online profitably
- We use Java within our Customer Fulfilment Centres to help us do this
- Within our warehouses, simulation is used extensively
- Many abstractions added to satisfy our need for determinism
- We start simple, test and measure, then optimise where necessary

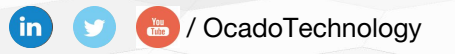

#### We're Hiring

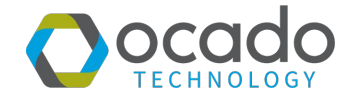

#### https://careers.oca.do

#### @OcadoTechnology @bofalot

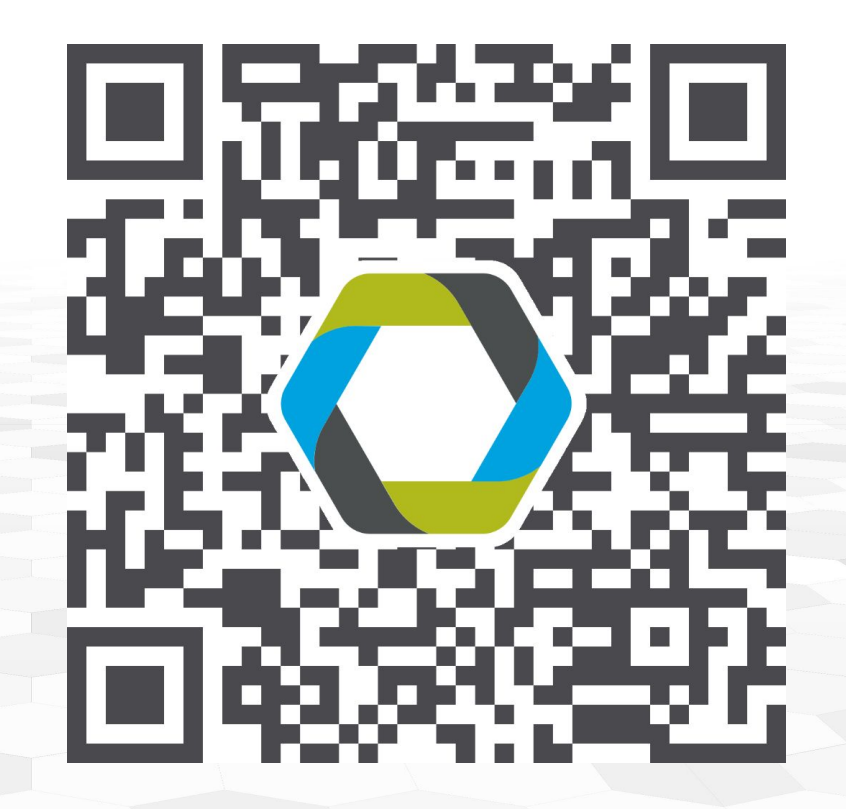

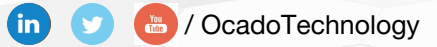